**Task Level Commit** 

平成 26 2 5

Task Level Commit

ジョン管理システム (VCS) が用いられている.VCS を用いることで,開発者は過去の変更

実際のソフトウェア開発において,VCS に記録された一度のコミットに複数の変更が含ま

 ${\rm Task}$ 

Level Commit Task Level Commit Task Level Commit

Task Level Commit

Task Level Commit

Task Level Commit

Task Level Commit

Task Level Commit Task Level Commit Task Level Commit Task Level Commit

Task Level Commit

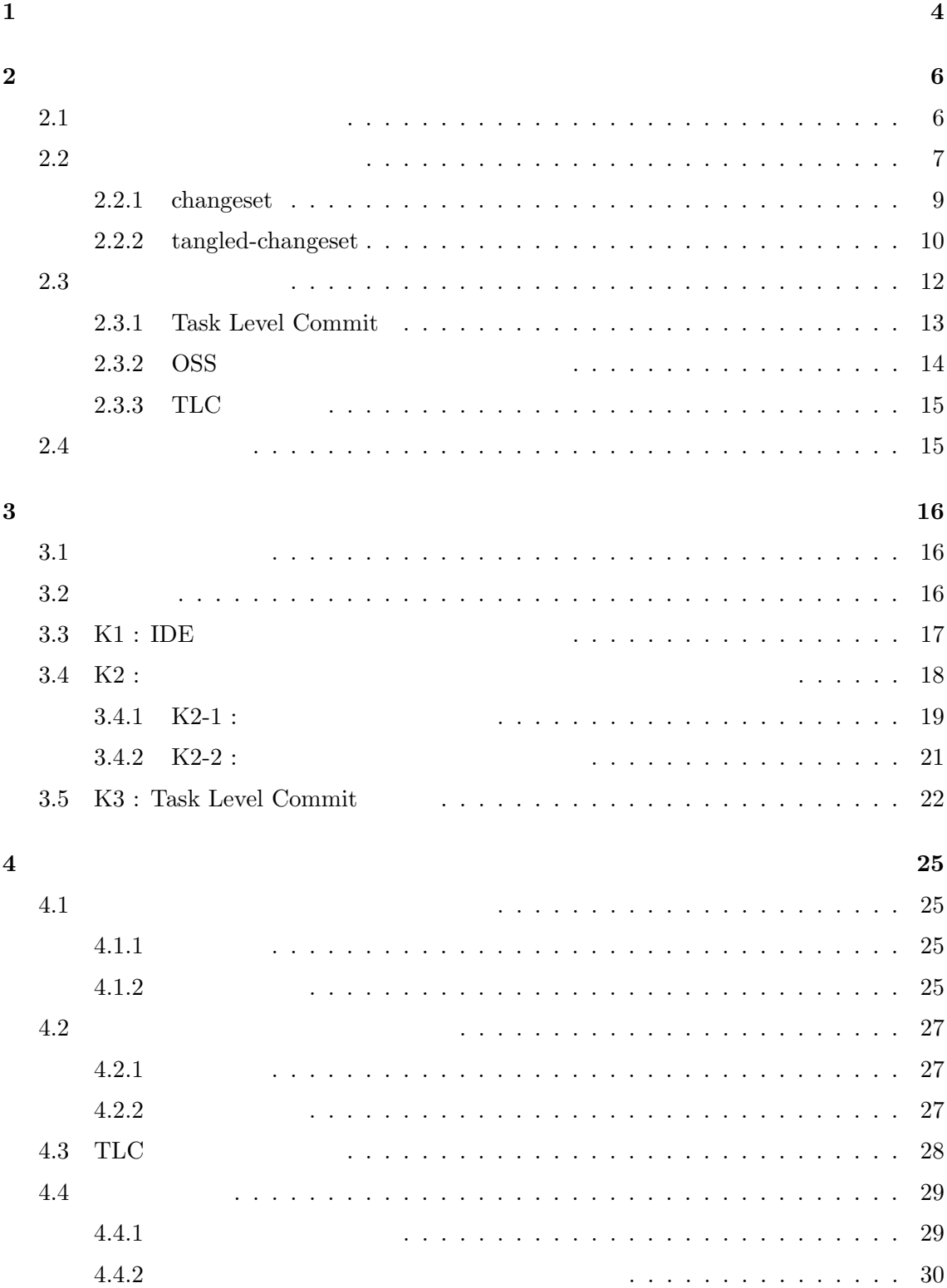

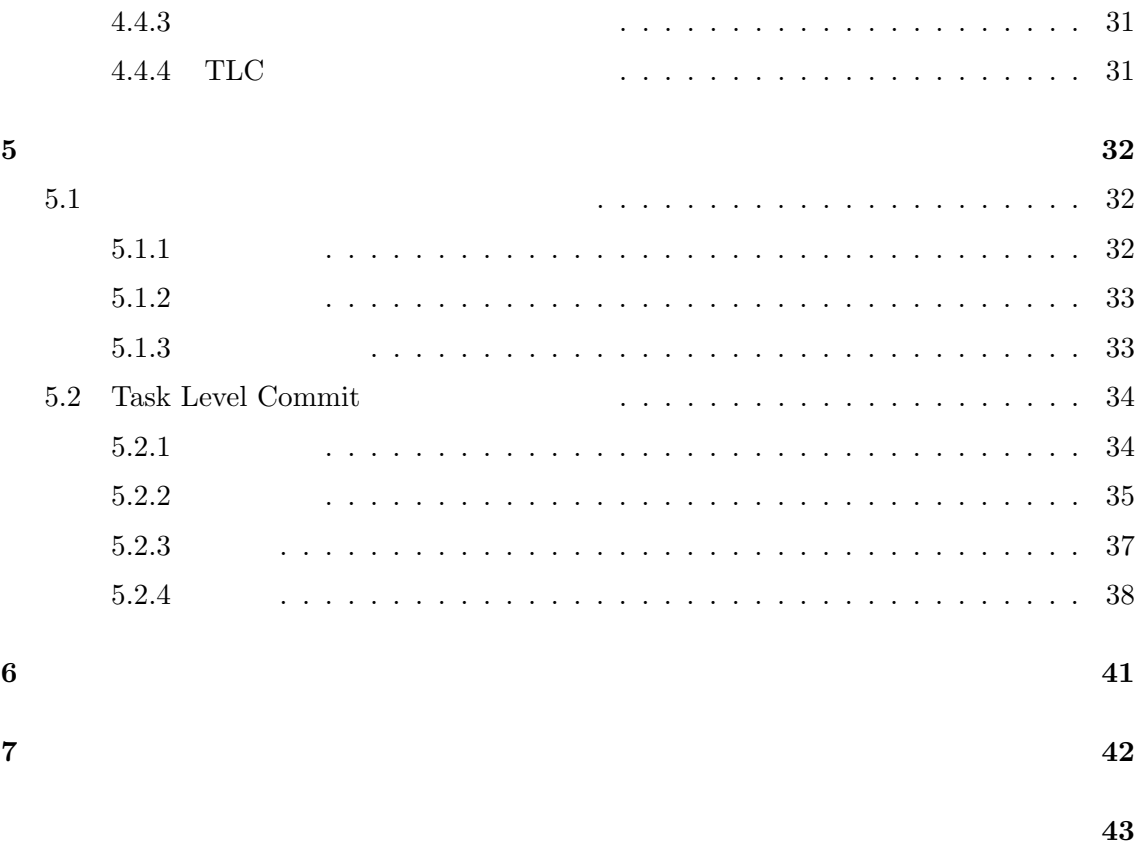

参考文献 **45**

 $(VCS)$ [32]  $VCS$ 

vcs  $VCS$ 

VCS としている.このような開発者のコミット行動によって保存される情報

 $\rm VCS$ 

 $\rm VCS$ 

 $\left[ 20\right]$ • コミットを終了した後にコミットを終了しまった。 *•* 変数のリネームやタイプミス修正などの細かい変更が組み合わされた場合 *•* 複数の変更が関係性を持つため個別のコミットが難しい場合

 $1$ 

 ${\rm Task\ Level\ Committee[15]}$ 

Task Level Commit

Task Level Commit

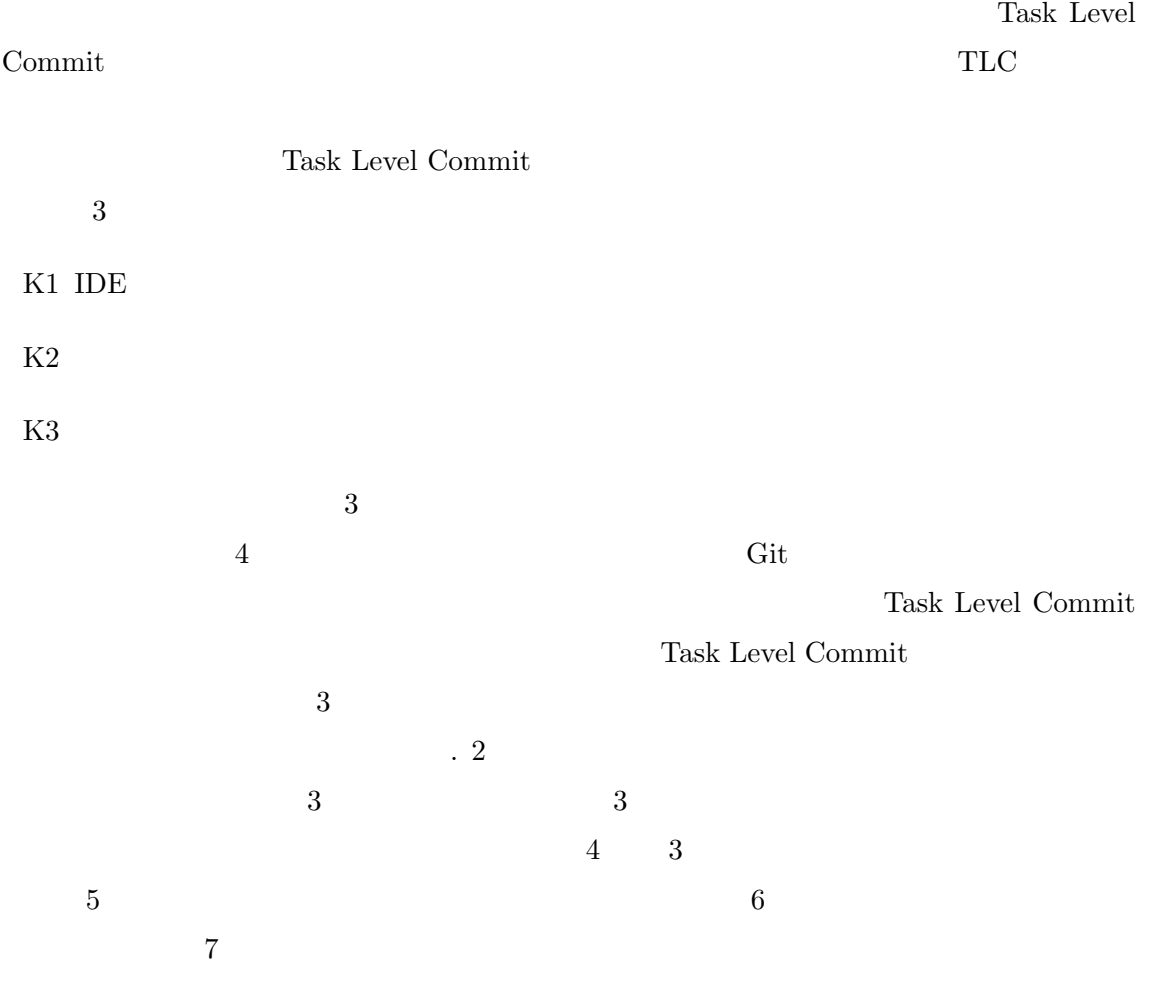

 $\overline{2}$ 

 $2.1$ 

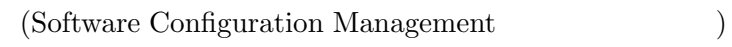

#### $[31]$

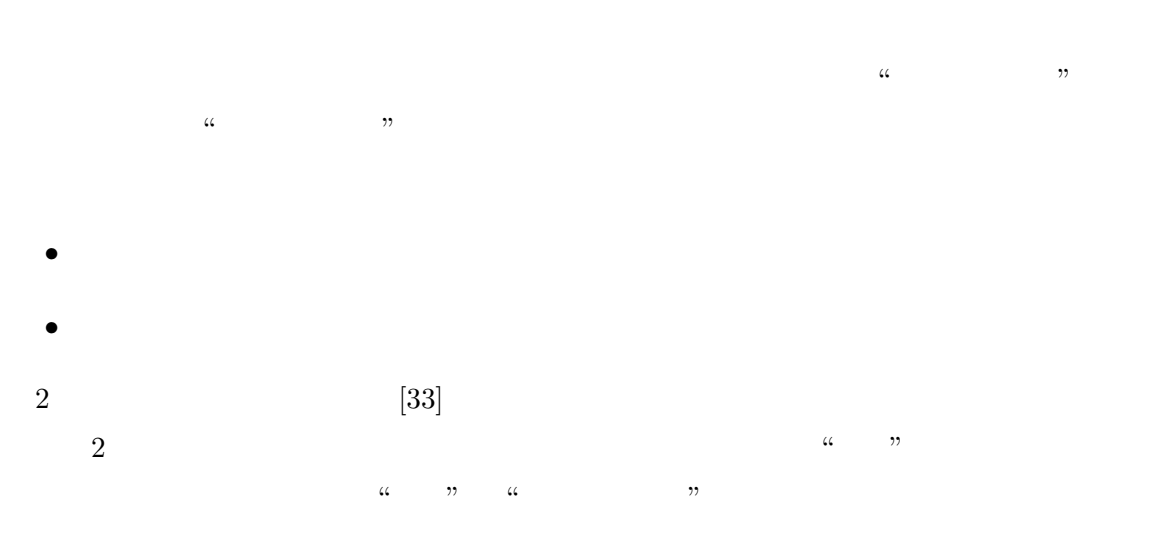

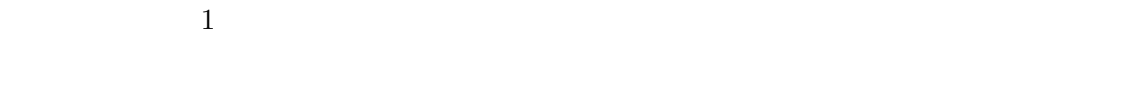

- **•**  $\bullet$
- **•** " 面認った場合には、過去の状態に戻すことができる。 *•* 問題が発生した場合,変更経緯をたどることで,顕在化した時点を特定できる

 $1: VCS$ 

|      |             | $\cdots$ v $\cup\cup$ |
|------|-------------|-----------------------|
|      | )When       |                       |
|      | )When/Where |                       |
| Who  |             |                       |
| What |             |                       |
| Why  |             |                       |
| How  |             |                       |

• 2  $\bullet$  $2.2$ changeset tangled-changeset (Version Control System, VCS)  $3$ 

- *•* ファイルに対して施された追加・削除・変更などの作業を履歴として蓄積する *•* 蓄積した履歴を開発者に提供する *•* 蓄積した履歴を編集する VCS the set of the set of the set of the set of the set of the set of the set of the set of the set of the set of the set of the set of the set of the set of the set of the set of the set of the set of the set of the set o  $($
- 

 $2.2$ 

VCS <sub>2</sub>

 $VCS$ 

 $VCS$ 

 $VCS$ 

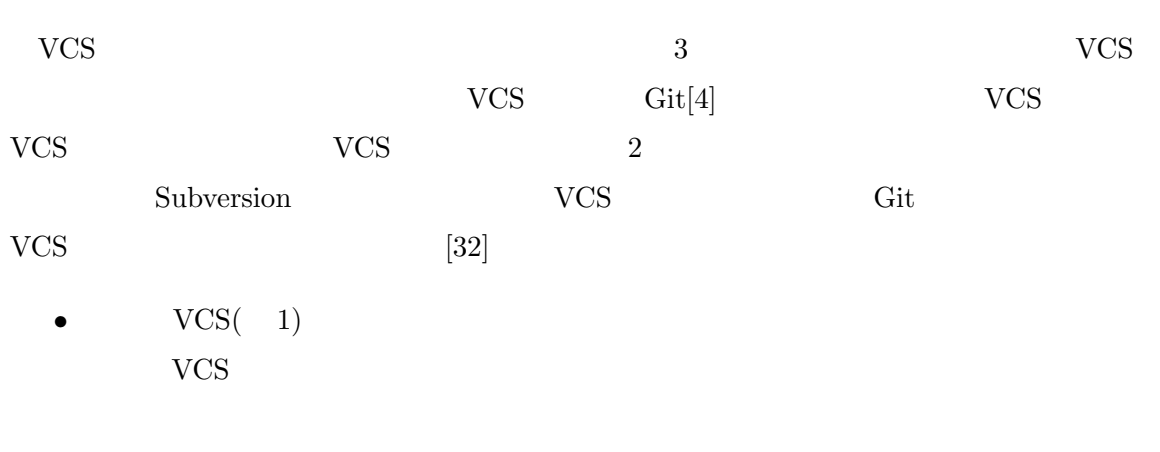

the version of the version of the constant  $VCS$ 

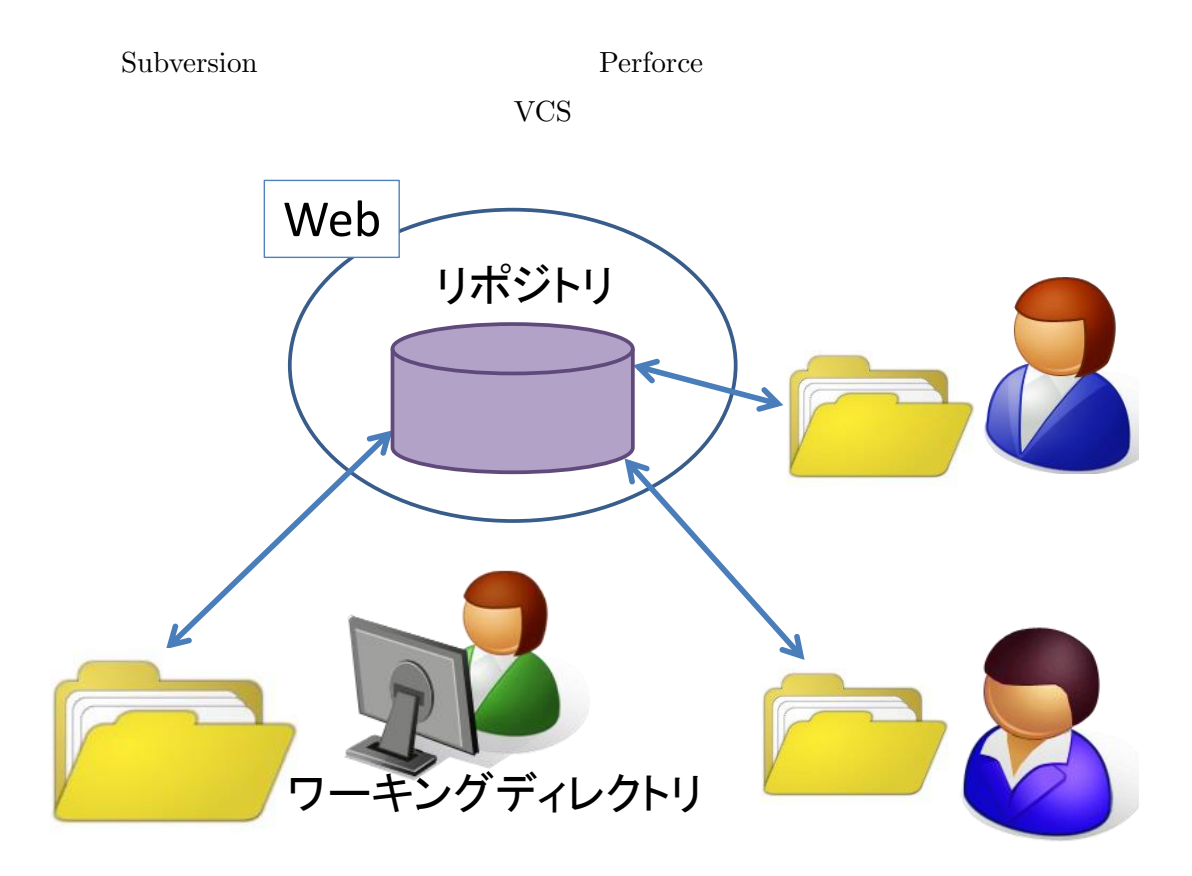

1: VCS

 $VCS(-2)$  $VCS$ 

 $VCS$ 

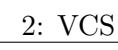

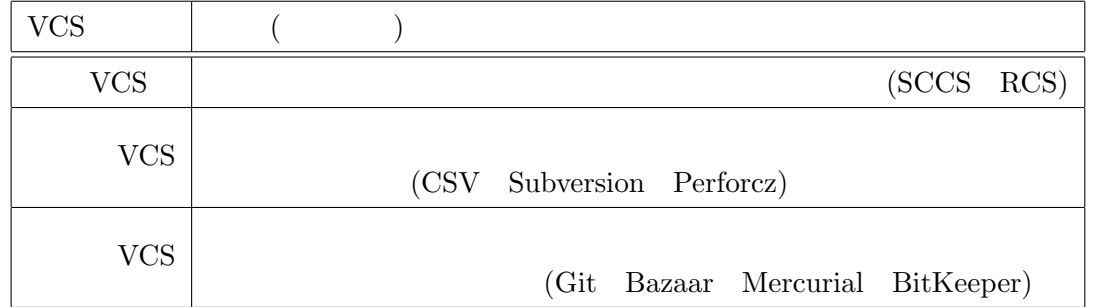

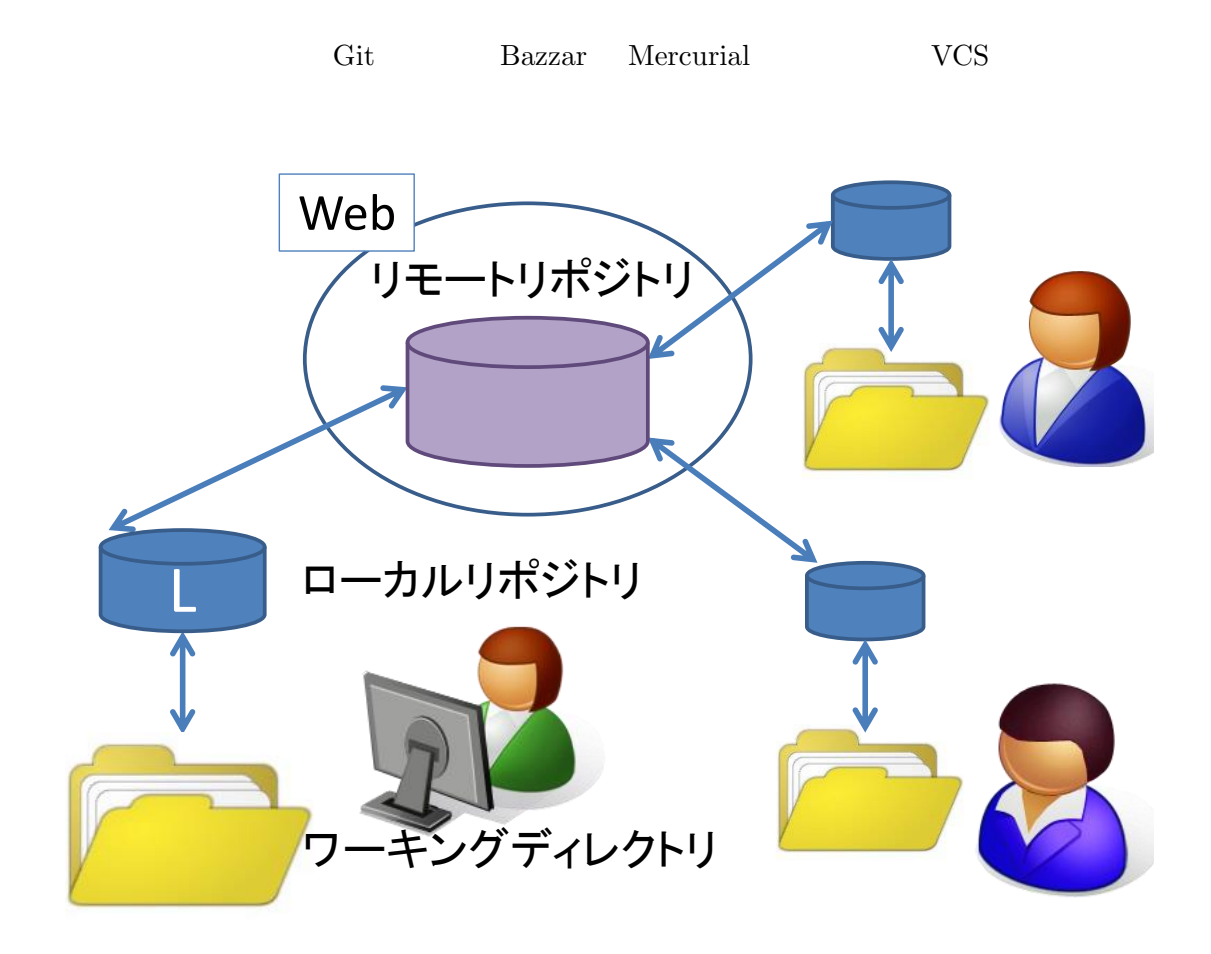

2: VCS

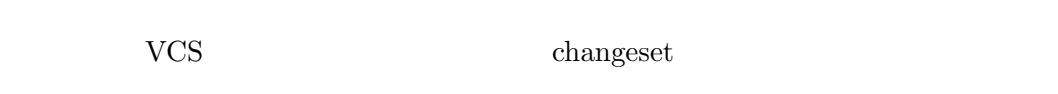

# **2.2.1 changeset**

 $\alpha$  $,$  $\alpha$ トに含まれた変更全体の集合" という意味で changeset と呼ぶ.changeset は記録の際の不可 changeset

> changeset changeset

#### $VCS$

changeset  $\left[ 20\right] \hskip 2cm , \hskip 2cm \left( \hbox{Non-essential change}\right)$  $[22] [25]$ . changeset tangled-changeset **2.2.2 tangled-changeset**  $tangled-changeset$   $t$ -changeset)[21] changeset  $VCS$ t-changeset t-changeset  $% \mathcal{N}_{\mathrm{C}}$  $\overline{a}$ t-changeset  $VCS$  t-changeset t-changeset ehangeset  $\sim$ • **•**  $\mathbf{r} = \mathbf{r} \cdot \mathbf{r}$  $t\text{-change set}$ • **•**  $\bullet$ changeset *•* 変更の削除のしやすさ changeset changeset changeset  $\sim$ t-changeset t-changeset  $\qquad \qquad$ 

3 t-changeset

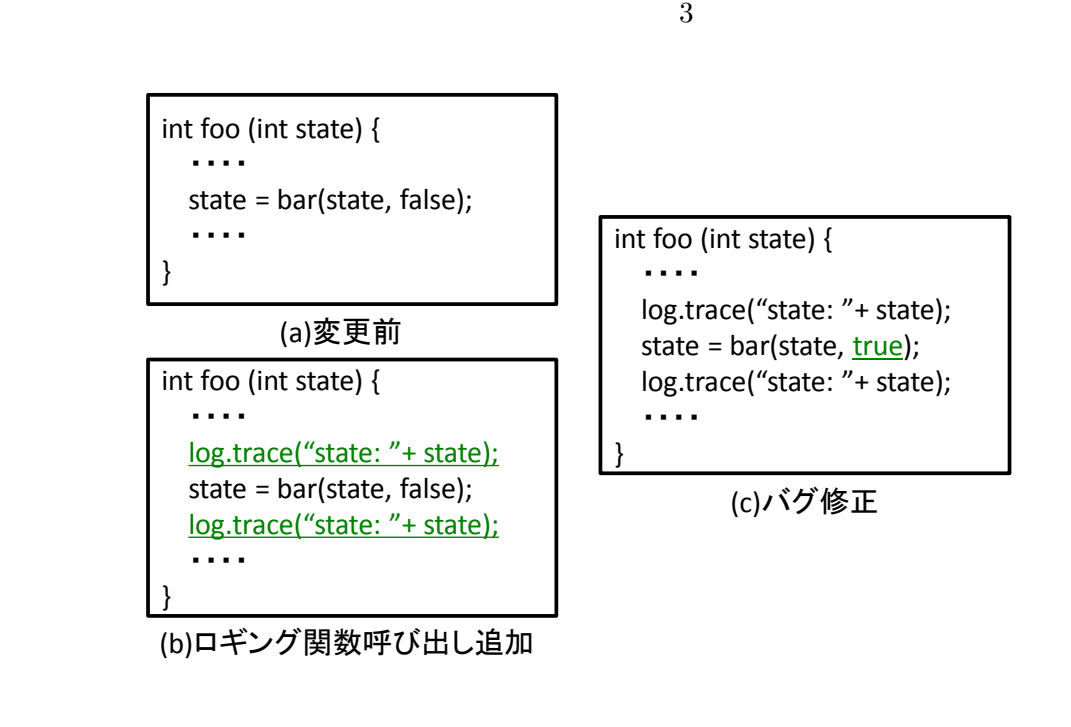

 $3:$ 

 $3(a)$  $\Gamma$  bar true false

 $(3(b))$ 

 $(3(c))$ 

 $3(c)$   $( (a)$   $( b) )$  $((b) (c))$  2

 $3(b)$ 

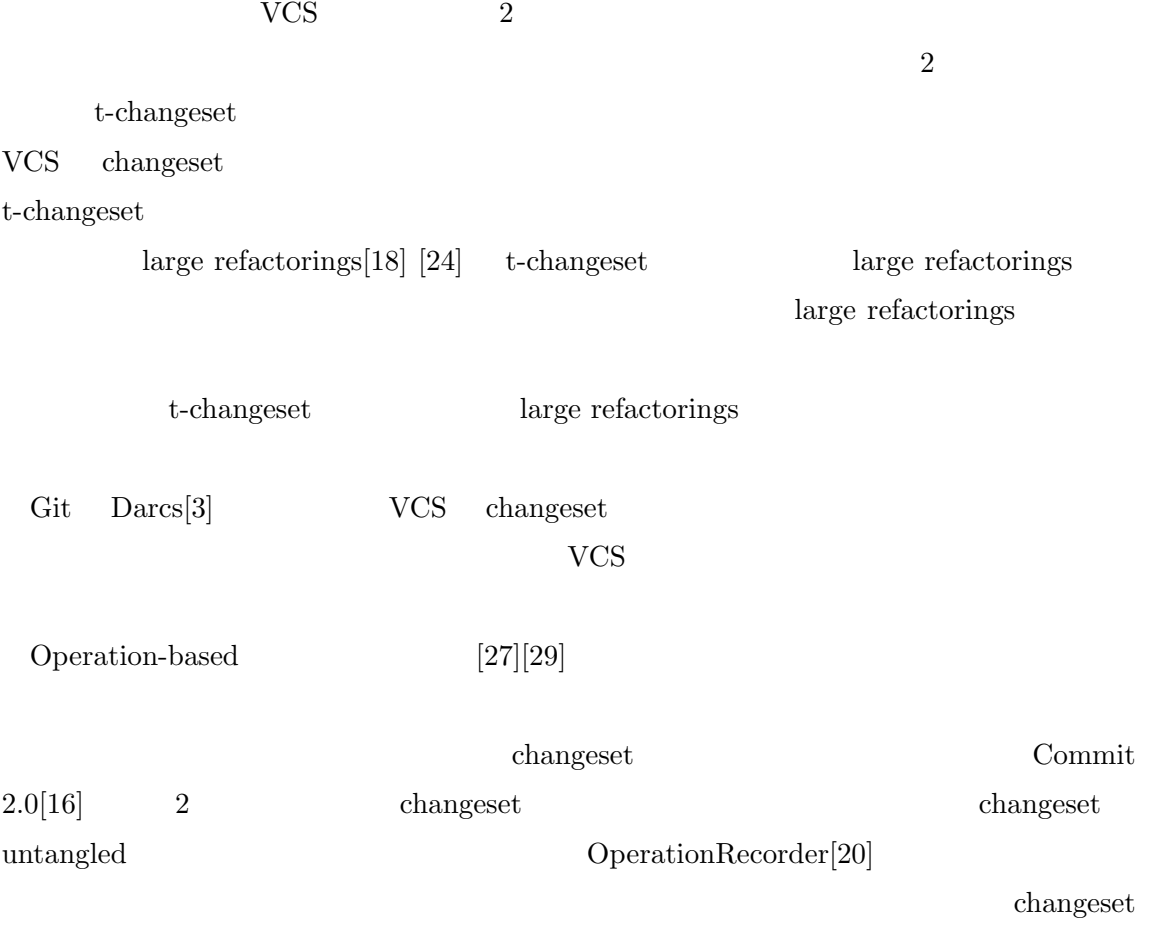

 $2.3$ 

t-changeset

Alexander .

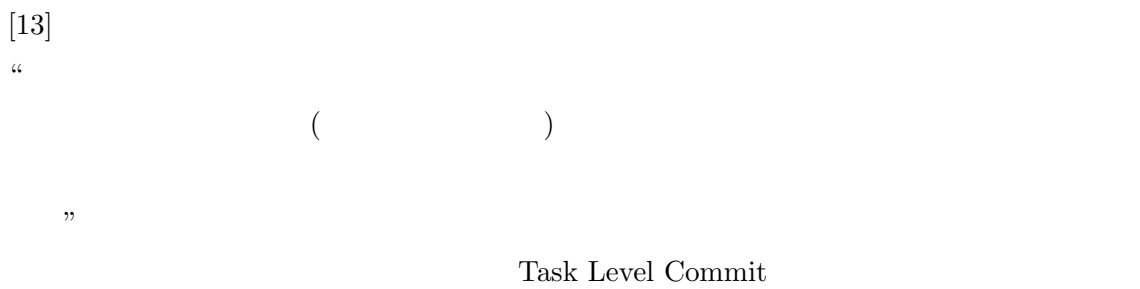

#### **2.3.1 Task Level Commit**

Task Level Commit<br>( TLC)  $\qquad$  "  $\mathcal V$ *•* 新しい機能の追加 *•* 障害レポートの解決 • **•**  $\mathbf{v} = \mathbf{v}$  $[15]$ • ( 2 ) • **•**  $API$ *•* 廃止予定の関数呼び出しを,それと密接に関連する,システムの一部のために変更す • <del>1999. • 1999. • 1999. • 1999. • 1999. • 1999. • 1999. • 1999. • 1999. • 1999. • 1999. • 1999. • 1999. • 1999. • 1999. • 1999. • 1999. • 1999. • 1999. • 1999. • 1999. • 1999. • 1999. • 1999. • 1999. • 1999. • 1999. • 199</del> TLC  $\qquad \qquad \qquad 1$ changeset

 $1,2$ 

#### $\mathrm{OSS}$

• KDE TechBase[11]

git has the ability to commit more than one file at a time. Therefore, please commit all related changes in multiple files, even if they span over multiple directories at the same time in the same commit. This way, you ensure that git stays in a compilable state before and after the commit, that the commit history (svn log) is more helpful and that the kde-commits mailing list is not flooded with useless mails.

OTOH, commits should be preferably "atomic" - not splittable. That means that every bugfix, feature, refactoring or reformatting should go into an own commit. This, too, improves the readability of the history. Additionally, it makes porting changes between branches (cherry-picking) and finding faulty commits (by bisecting) simpler. While most KDE developers do not pay much attention to that rule, some do so very much. Consequently, you should be very careful about it when making commits in areas which you do not maintain.

*•* Qt[2]

Make atomic commits. That means that each commit should contain exactly one self-contained change - do not mix unrelated changes, and do not create inconsistent states. Never " hide " unrelated fixes in bigger commits. Make coding style fixes only in exactly the lines which contain the functional changes, and comment fixes only when they relate to the change - the rest is for a separate commit.

• Thymio & Aseba[1]

Your commits should be organized in a logical set of atomically small changes. Commit as often as possible.

- •<br>• <sub>(</sub> )<br>リファクタリングは個別にコミットすることは個別にコミットすることは個別にコミットすることは
- 
- **• •** The discoveries of the discoveries of the discoveries of the discoveries of the discoveries of the discoveries of the discoveries of the discoveries of the discoveries of the discoveries of the discoveries of the
- *•* 極力小さな単位でコミットすること
- 

 $TLC$  TLC

• コミットの<sub>類型</sub>

 $\overline{\text{OSS}}$ 

# **2.3.3** TLC

 $TLC$ 

# t-changeset

- **• •**  $\bullet$  **·**  $\bullet$  **·**  $\bullet$
- **•**  $\bullet$
- $VCS$ TLC **TLC**

 $TLC$ 

 $2.4$ 

ここで,2 章の総括と VCS の問題,研究の目的について説明する. VCS enterprise van die verslaan van die verslaan van die verslaan van die verslaan van die verslaan van die ve<br>Gebeure  $TLC$ 

 $_{\rm TLC}$ 

VCS t-changeset

t-changeset

 $_{\rm TLC}$ 

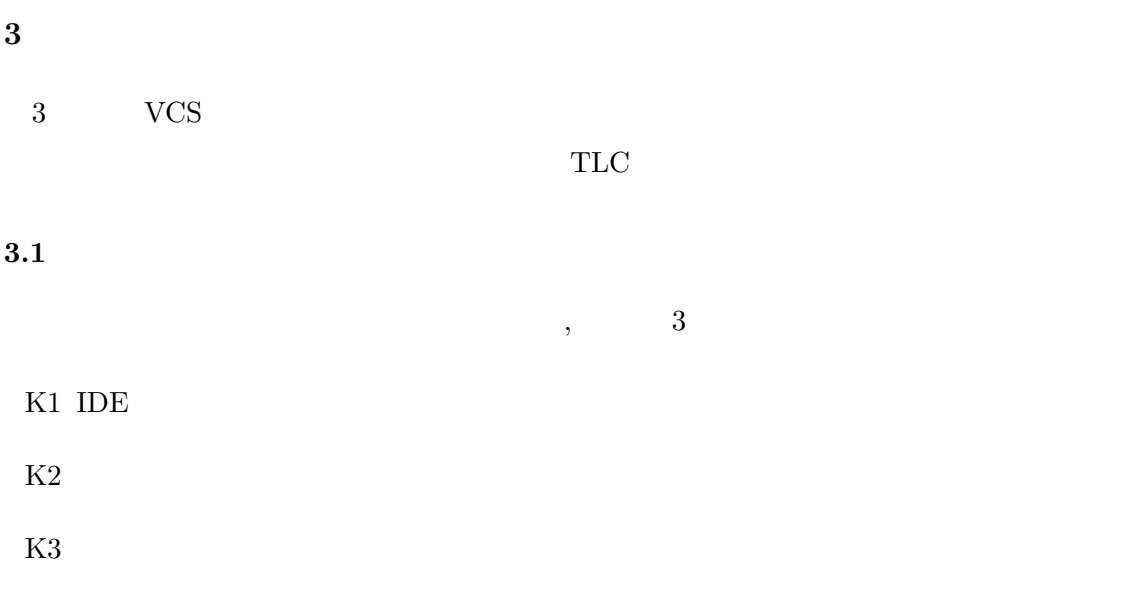

 $3.2$ 

 $4 \pm 7$ 

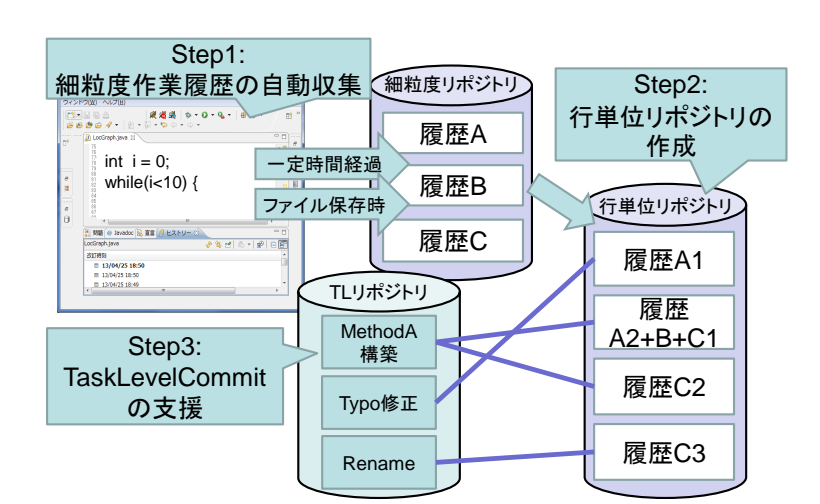

 $4:$ 

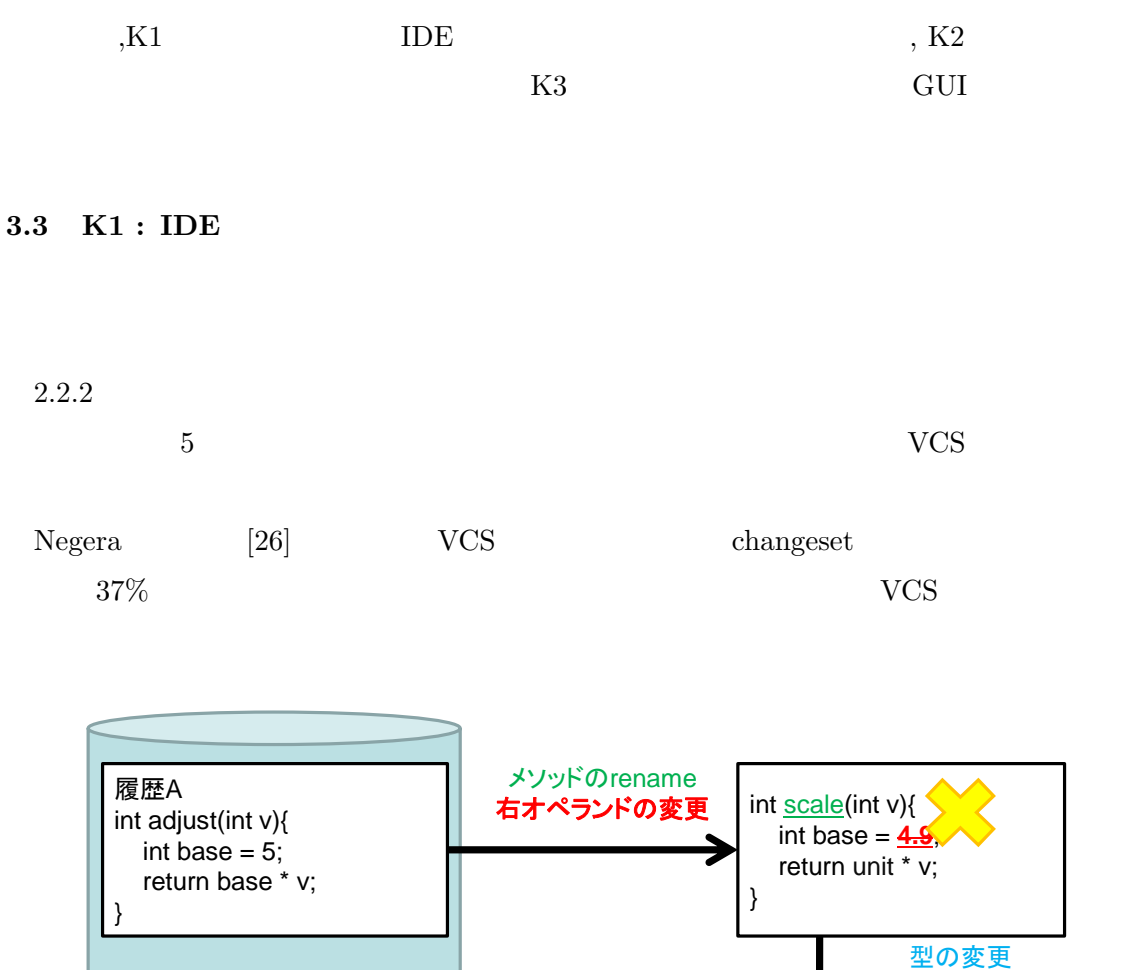

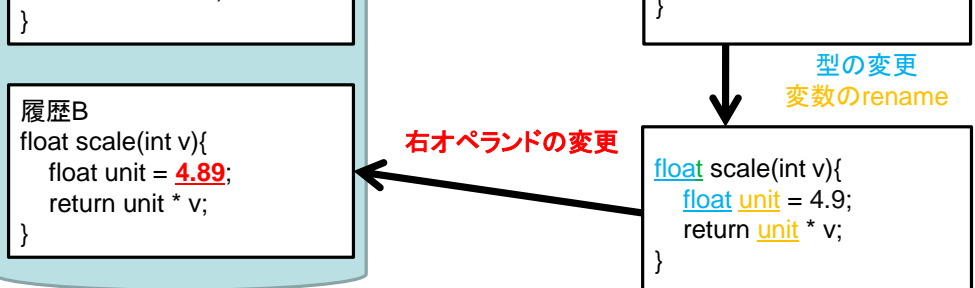

 $5:$ 

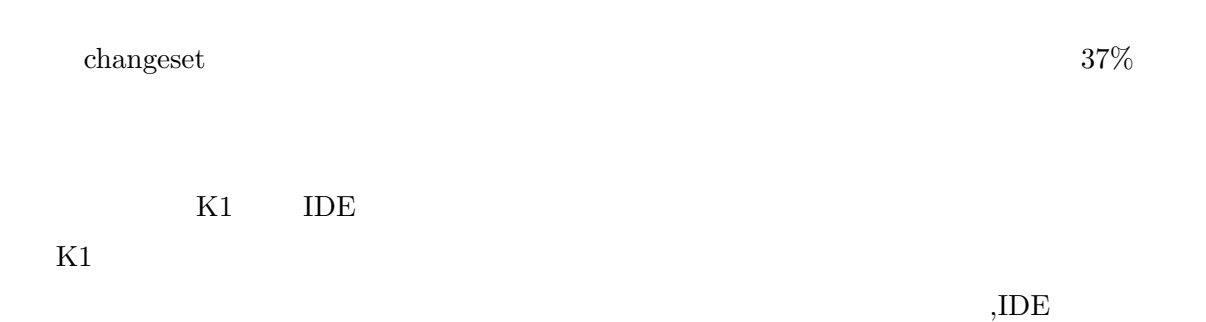

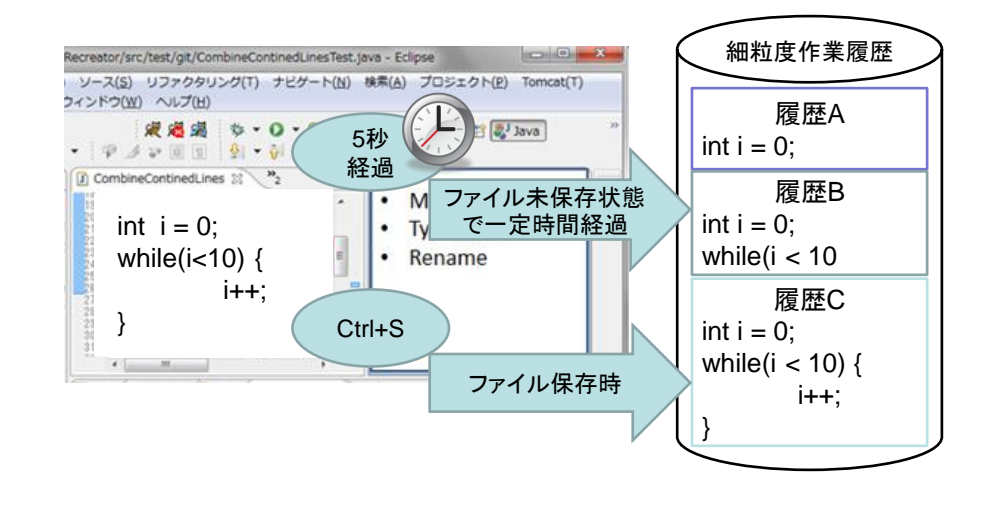

 $\,$ ,  $\,$ 

6: K1:IDE

 $6\,$ 

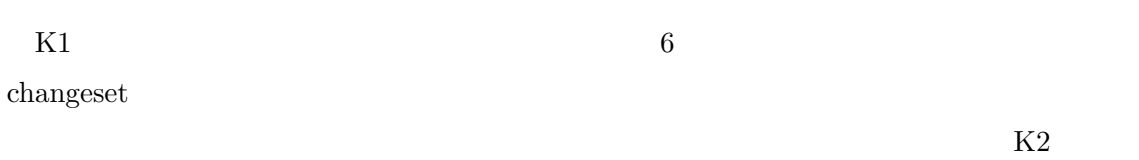

3.4 K2 :

K1  $\mathbf{K}$ 

 $K1$ 

*•* ブロック単位

*•* ステートメント単位

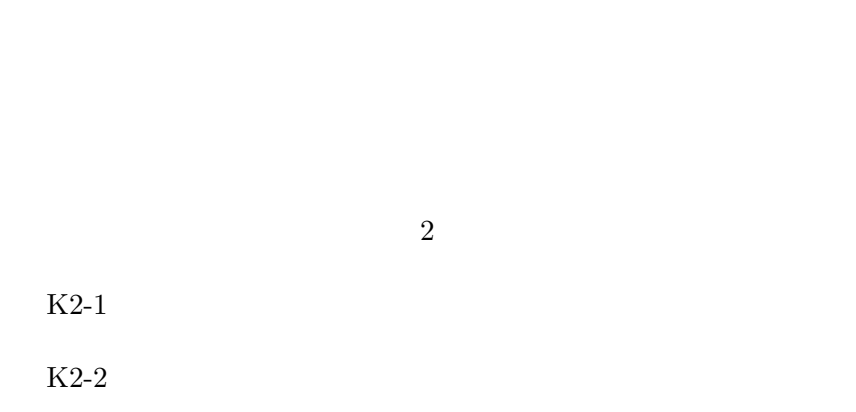

#### 3.4.1 K2-1 :

*•* 行単位

*•* 関数単位

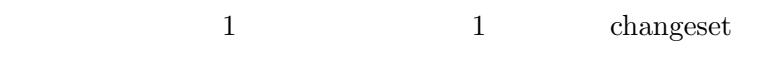

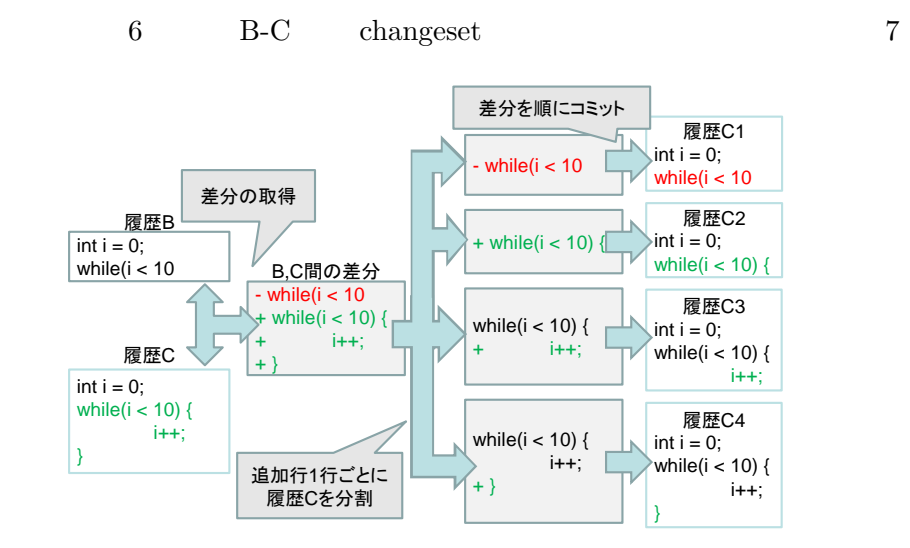

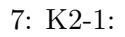

 $\,$  B  $\,$  C  $\,$  C  $\,$  changeset  $\,$  8  $\,$ 

 $9$ 

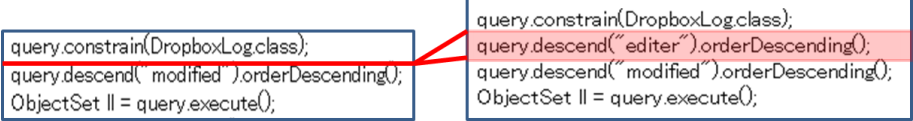

8: " $\qquad$ "

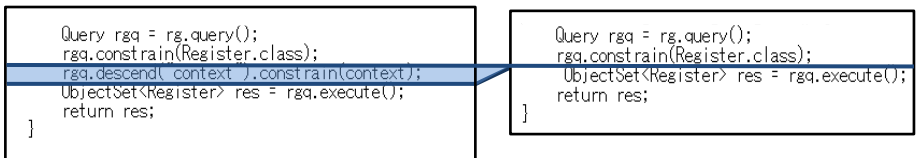

9: "<sup>"</sup>

 $B-C$  and  $B-C$  $\overline{B}$ B-C  $1$ 

K2  $\&$ 

 $\emph{changes}$ 

changeset

 $\emph{change}$ 

#### 3.4.2 K2-2 :

 $K2-1$ 

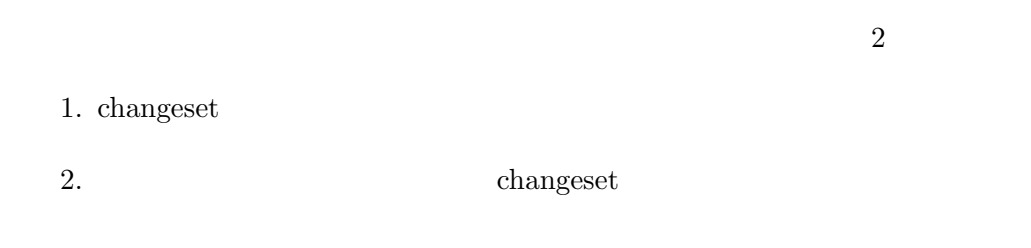

1. changeset

 $\overline{a}$ 

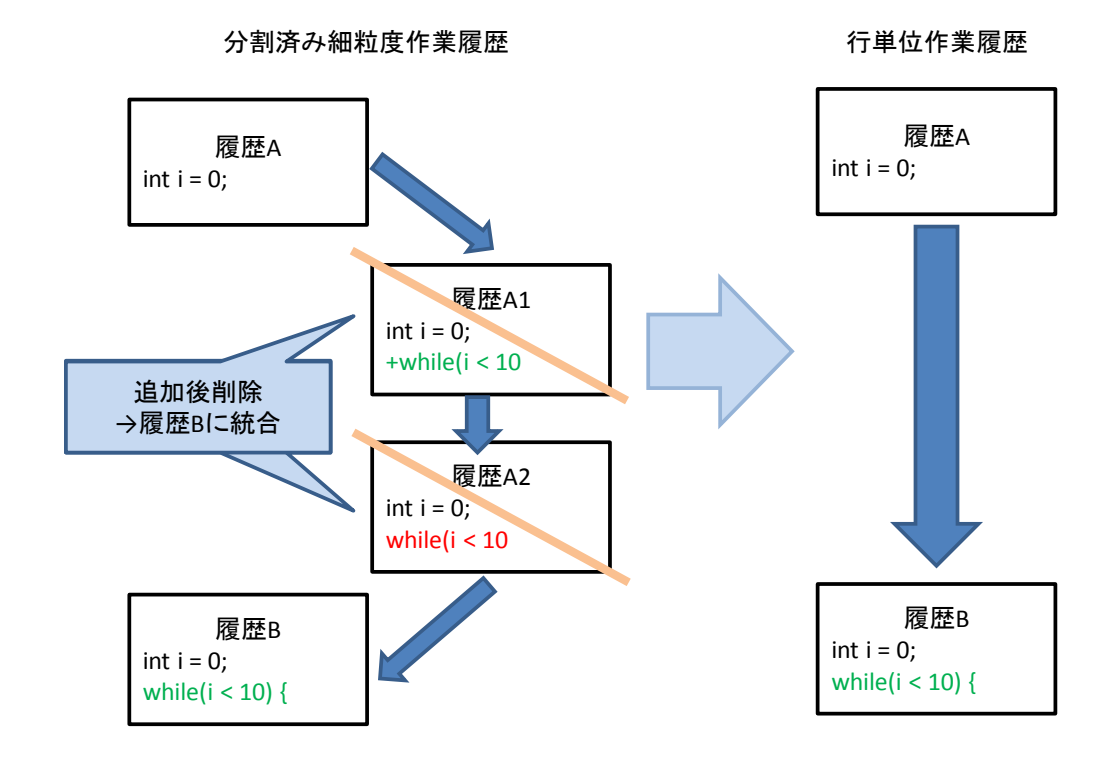

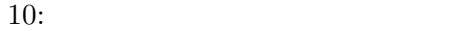

1 changeset

#### **3.5 K3 : Task Level Commit**

 $K2$ 

ことができる.TLC を実現するためには,これらの行単位作業履歴をタスク単位に統合する

 $VCS$ 

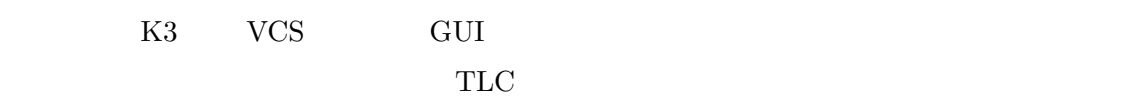

11 GUI

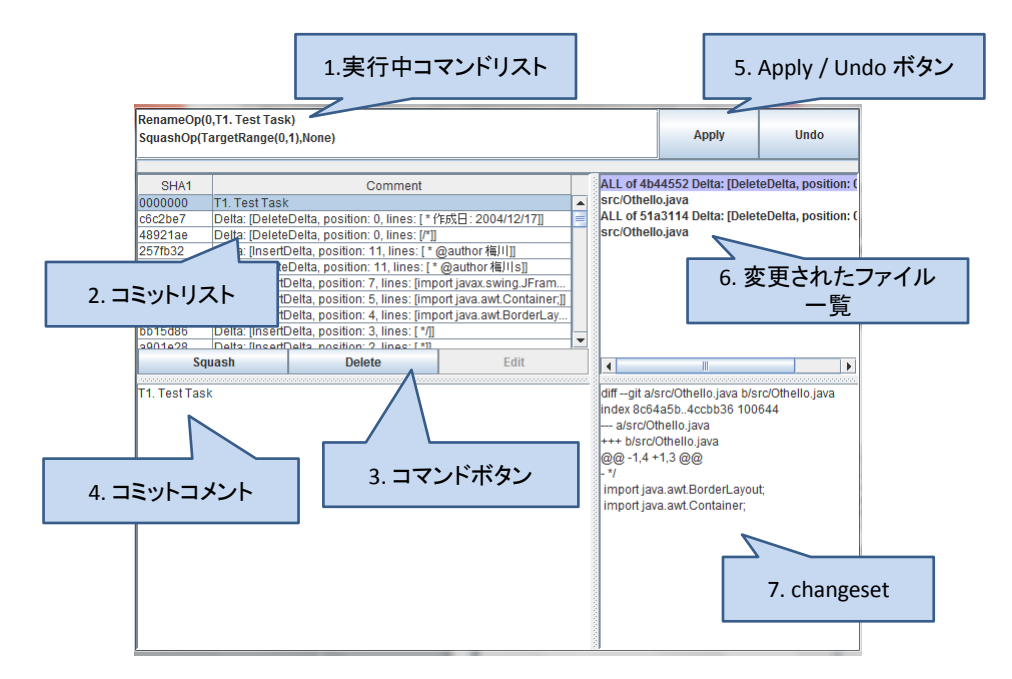

11: K3 : GUI

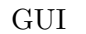

1. 実行準備コマンドリスト

GUI  $\sim$ 

 $\mathbb{I}$ 

- $2.$ **3.**
- 4. コミットコメント
- 5. Apply  $/$  Undo
- $\rm{Apply}$  Undo 1  $6.$
- 7. changeset
- changeset  $4\overline{4}$ 
	- *•* DeleteOp Delete  $\sum A_i$
	- $\alpha$  and  $\alpha$  and  $\alpha$  $\mathcal{C}$ ,  $\mathcal{C}$
	- *•* MoveOp
	- $\&$ *•* RenameOp
	- *•* SquashOp  $Squash$ 
		-

cometer and the GUI extension of the Second Second Second Second Second Second Second Second Second Second Second Second Second Second Second Second Second Second Second Second Second Second Second Second Second Second Sec

 $_{\rm TLC}$ 

K1 K3 TLC

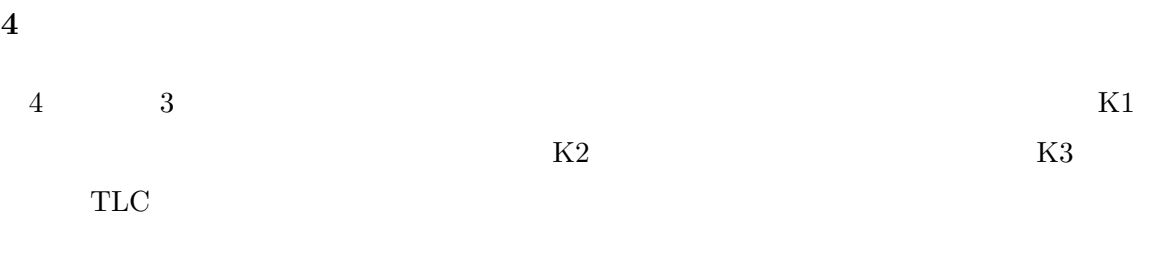

**4.1** 細粒度作業履歴収集プラグインの実装

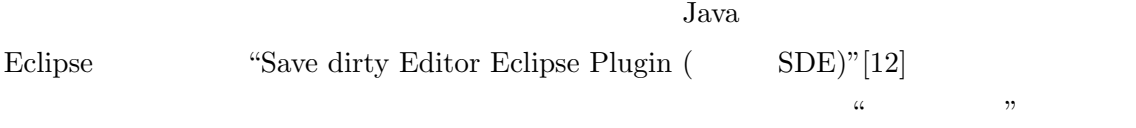

# **4.1.1** 開発環境

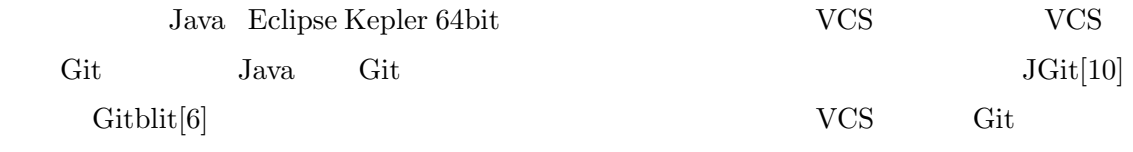

### $4.1.2$

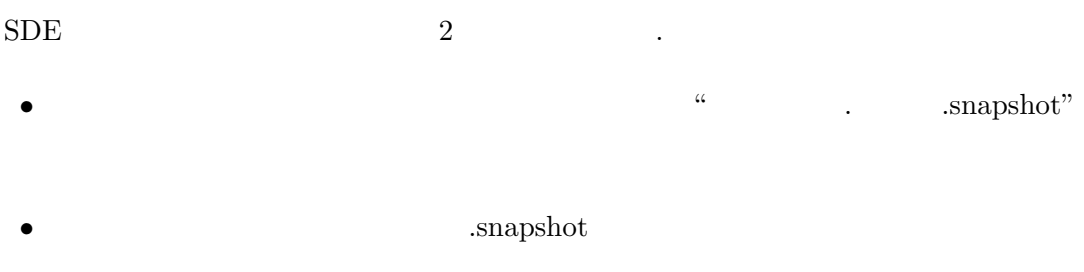

 $\mathrm{Git}$ ることで作業履歴を記録したリポジトリを作成する. ファイル未保存時,保存時のプラグイ  $12 \quad 13$ 

 $(SDE)$  (SDE )

 $\overline{\text{IDE}}$ .snapshot

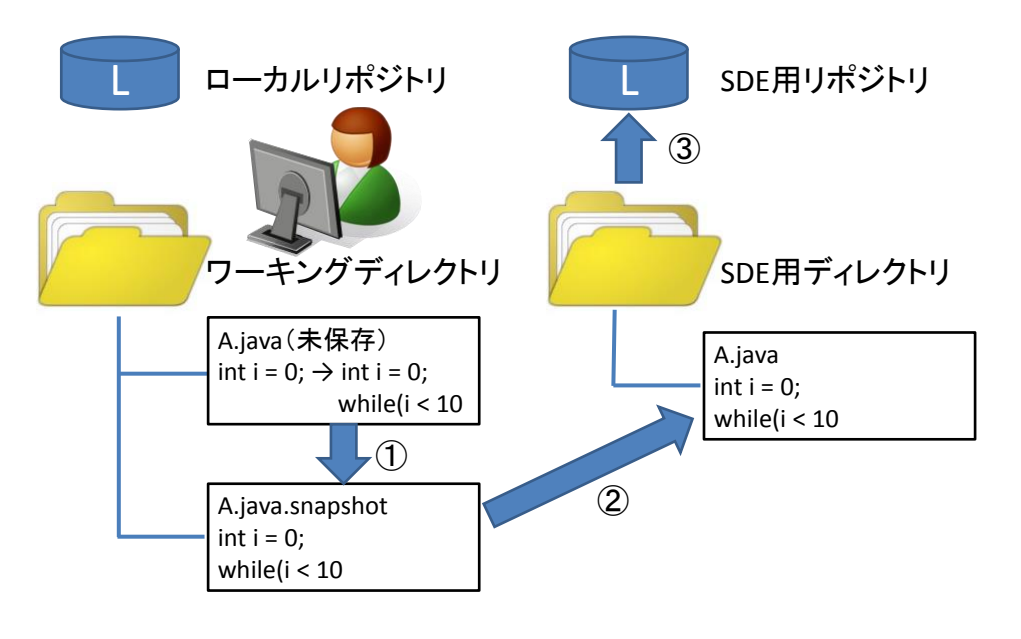

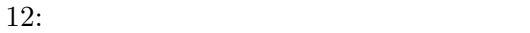

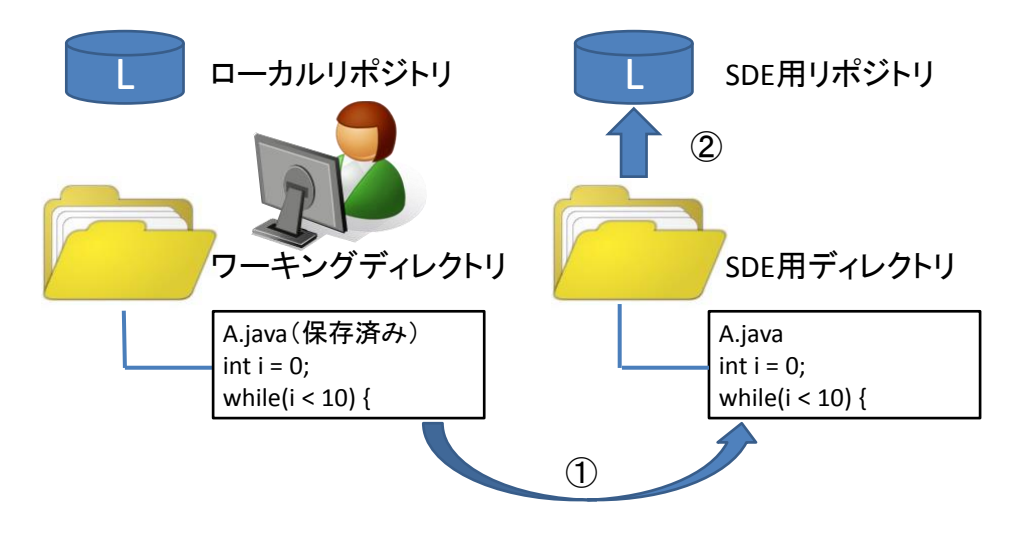

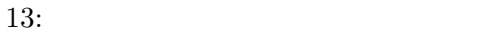

( 12 *①*) .snapshot  $SDE$ ( 12 2). SDE  $SDE$  SDE  $SDE$  $(12 \text{ } \textcircled{3})$  $\rm{Ctrl+}S$  $\overline{\text{IDE}}$  $SDE$ . ( 13 **()** ). SDE SDE SDE  $(13 \n\t\t\t\t2)$  $2$  $SDE$ 

#### **4.2** 行単位作業履歴作成ツールの実装

 $($  $Java$ 

# $4.2.1$

java-diff-utils[8]

# $4.2.2$

- *•* id
- *•* ファイルパス
- *•* ファイル内容
- *•* 日付
- *•* コメント
- *•* 親コミット id

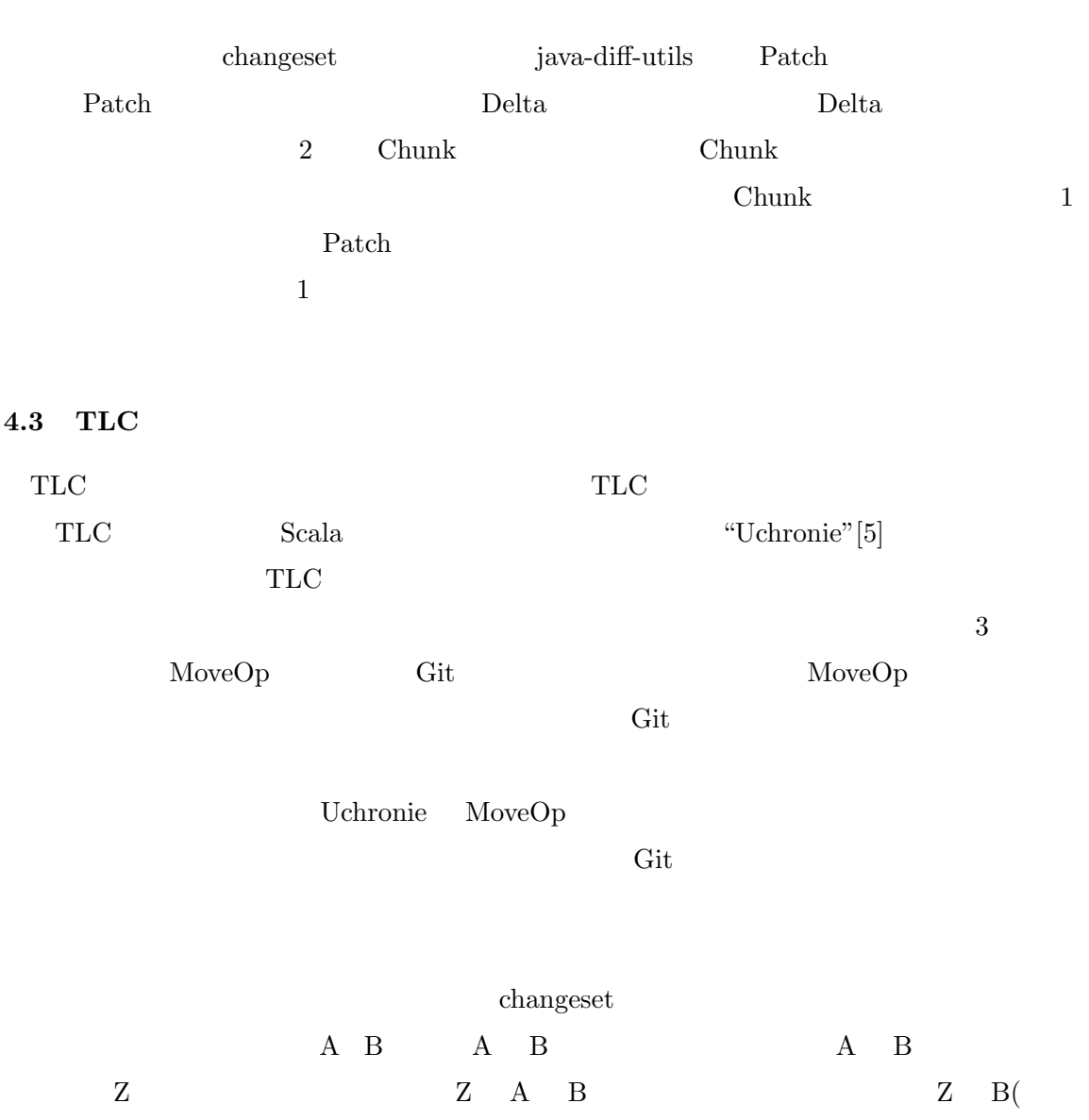

*•* コミット者

の内容は *F*(*B*) = *F*(*A*(変更後)) = *F*(*Z*) + *c*(*Z A*) + *c*(*A B*) とする必要がある.そこで, B( )  $F(B($   $)) = F(B) - c(A, B)$  B() Z  $c(Z, A)$   $c(A, B)$ 

) A( $\qquad$ )  $\qquad$  X  $\qquad$  F(X) 2 つのコミット X Y 間の changeset c(X, Y) と表す.この時,3 つのコミットが適用さ  $_{\rm TLC}$ 

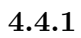

 $4\overline{4}$ 

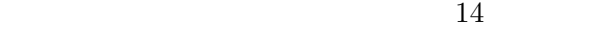

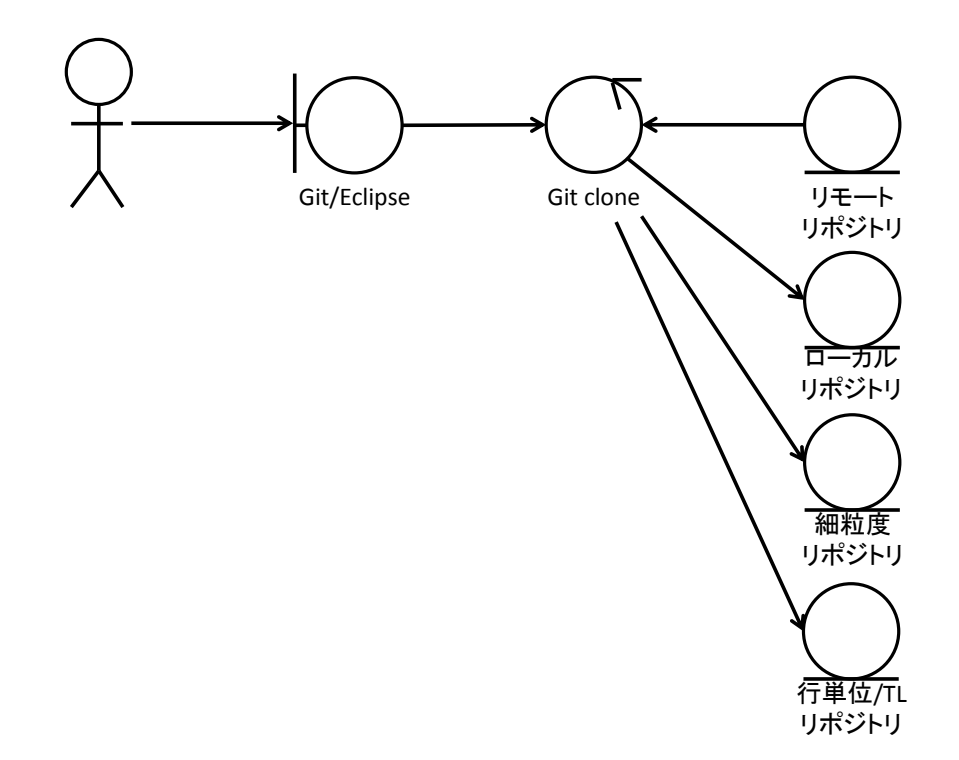

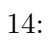

Git Git and Secretary Git and Secretary Secretary Secretary Secretary Secretary Secretary Secretary Secretary Secretary Secretary Secretary Secretary Secretary Secretary Secretary Secretary Secretary Secretary Secretary Se

### $OS \t 4$

# $\operatorname{Git}$  (git

config core.autocrlf xxxx"

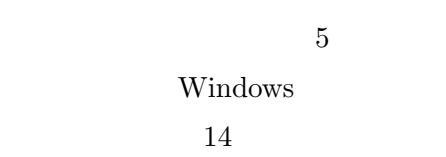

 $VCS$ 

# xxxx true false input

 $\label{eq:1} \text{Windows}\qquad \qquad \text{core}.\text{autocrlf}\qquad \text{false}$  $14$   $3$ 

#### **4.4.2**

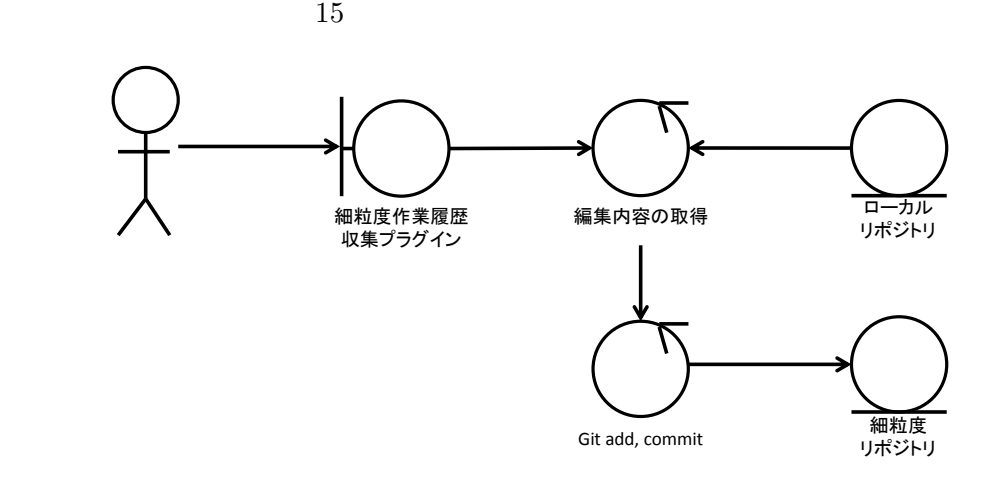

 $15:$ 

 $\rm{IDE}$ 

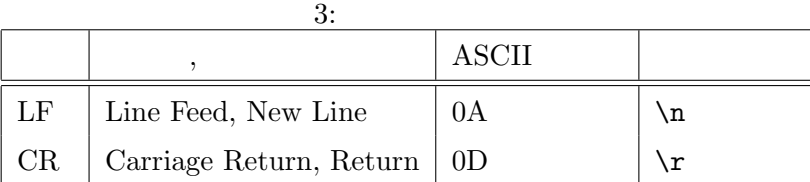

 $4.4.3$ 

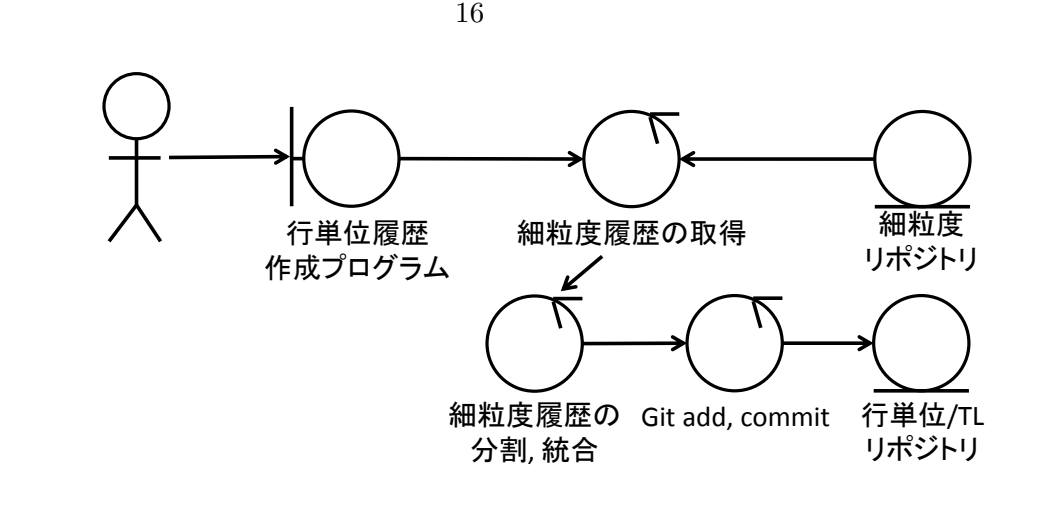

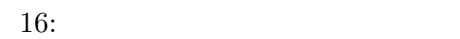

 $\text{Jar}$  "  $\mathcal{N}$  and  $\mathcal{N}$  is the set of  $\mathcal{N}$ 

#### **4.4.4 TLC**

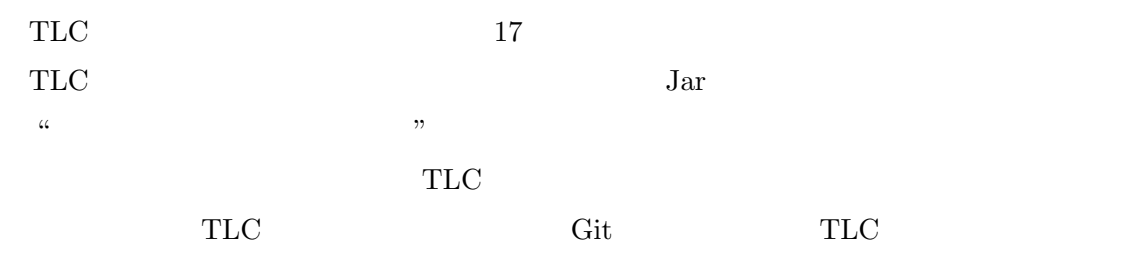

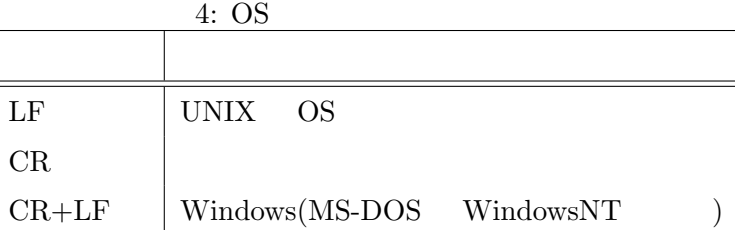

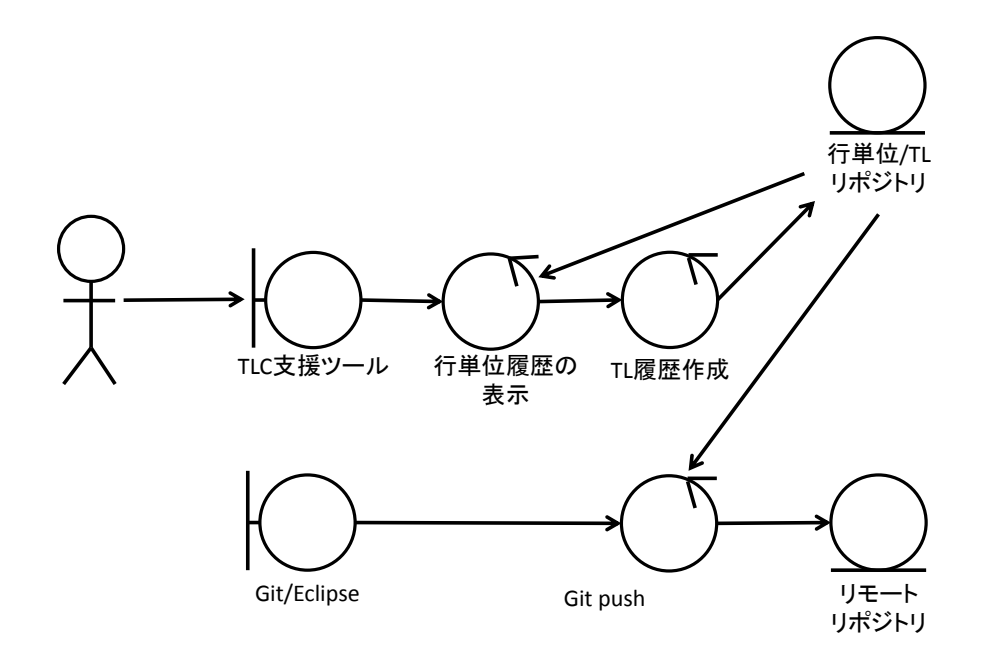

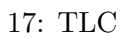

**5** 評価実験

**5.1** 行単位作業履歴作成手法の妥当性評価

 $5.1.1$ 

2012 **IT Spiral**[7]  $1$  $5000$  Java  $5000$ 

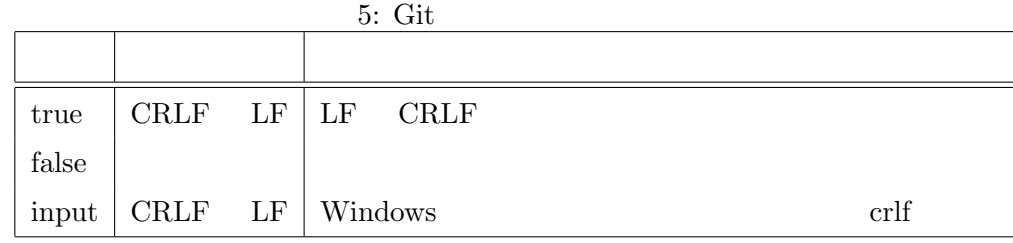

 $[23]$ 

# $5.1.2$

• *changeset* 

- $\bullet~$  change<br>set
- *•* changeset

# $5.1.3$

 $1$ た.そのパターンを図 18 に示す.

changeset

changeset

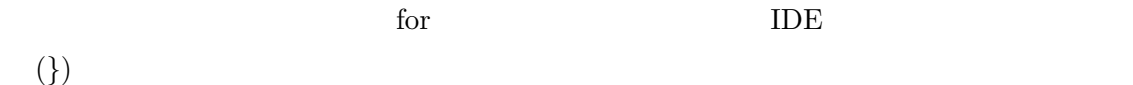

 $\rm{IDE}$ 

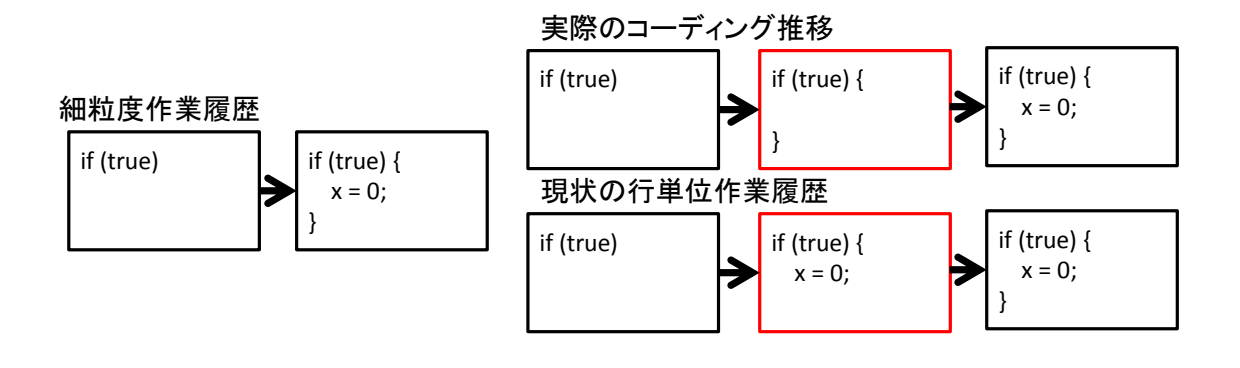

18: <u>18</u>

#### **5.2 Task Level Commit**

 $\rm VCS$  $TLC$  $5.2.1$ ください Git しょうしょう Git  $\mathrm{Git}$ 

 $TLC$  Git  $_{\rm TLC}$ 

 $\rm{Git}$  $_{\rm TLC}$ 

 $4$ Java Tarta Tanta Cit City

 $Java$  (9)

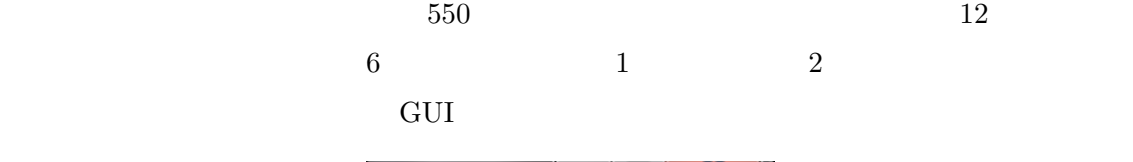

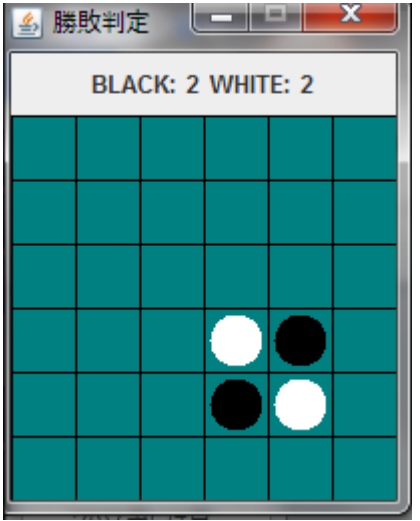

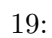

• **•** *•*  $\frac{1}{2}$ • **•**  $\bullet$ • **•** *•*  $\frac{1}{2}$ • **•**  $\bullet$  $5.2.2$  $TLC$ 

 $\frac{4}{3}$ 

 $TLC$ 

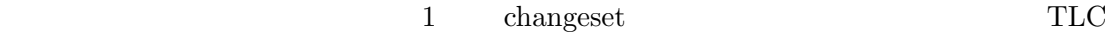

TLC TLC TLC

 $_{\rm TLC}$ 

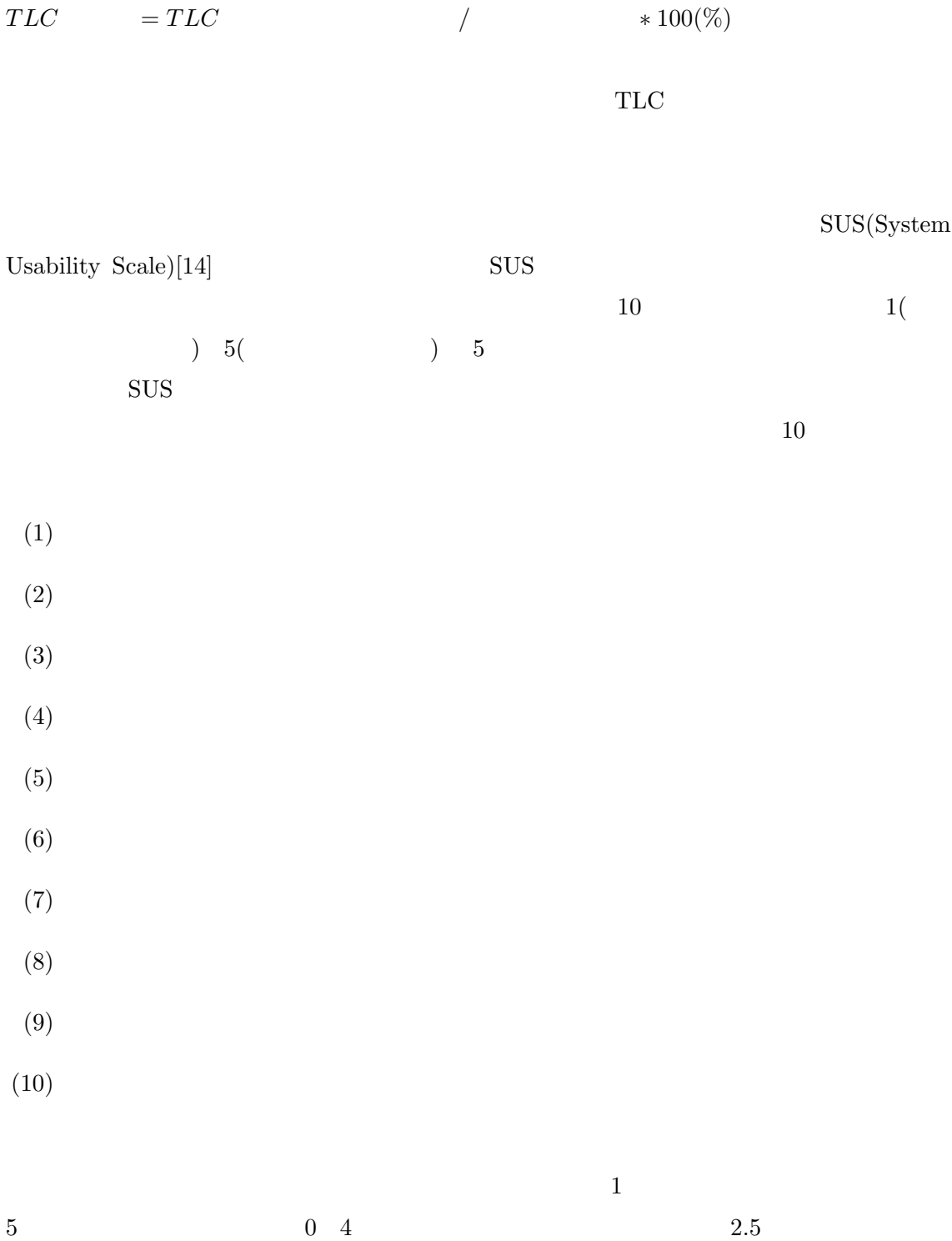

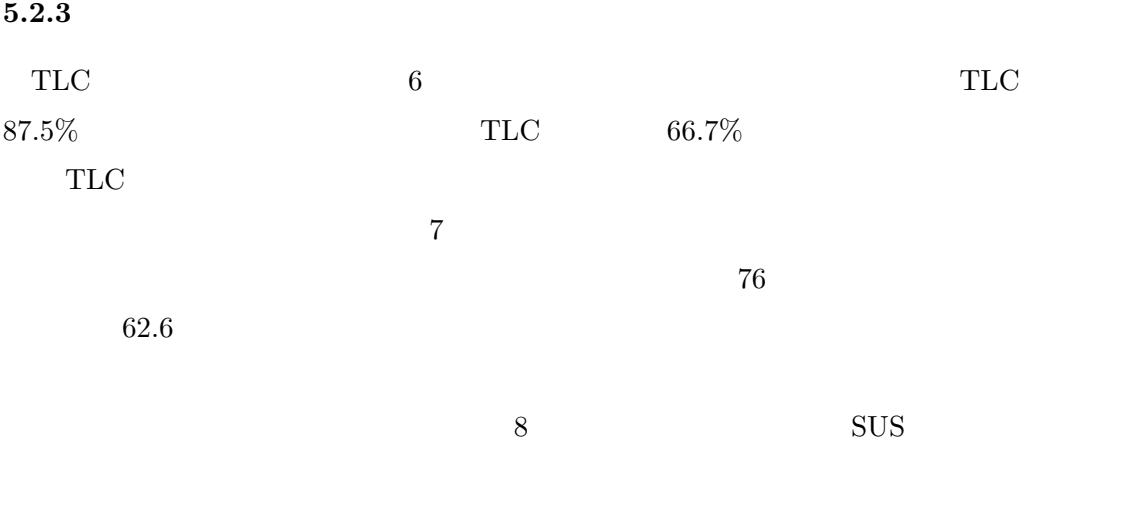

- **•**  $\bullet$
- $\bullet$ *•* ツールの使い方は難しくなかった

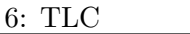

| $\cdot$<br>-- <del>--</del> |        |         |  |  |
|-----------------------------|--------|---------|--|--|
|                             | $(\%)$ | $(\% )$ |  |  |
| A                           | 100    | 66.7    |  |  |
| B                           | 100    | 83.3    |  |  |
| $\mathcal{C}$               | 66.7   | 50      |  |  |
| D                           | 83.3   | 66.7    |  |  |
|                             | 87.5   | 66.7    |  |  |

 $7:$ 

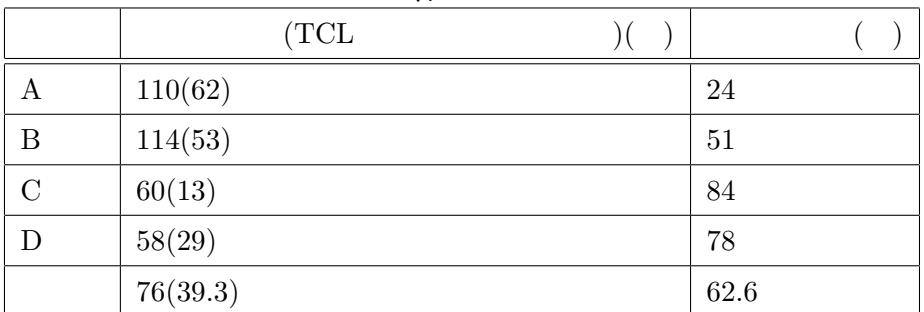

- **•**  $\bullet$
- **• •**  $\mathbf{r} = \mathbf{r} \cdot \mathbf{r} + \mathbf{r} \cdot \mathbf{r} + \mathbf{r} \cdot \mathbf{r} + \mathbf{r} \cdot \mathbf{r} + \mathbf{r} \cdot \mathbf{r} + \mathbf{r} \cdot \mathbf{r} + \mathbf{r} \cdot \mathbf{r} + \mathbf{r} \cdot \mathbf{r} + \mathbf{r} \cdot \mathbf{r} + \mathbf{r} \cdot \mathbf{r} + \mathbf{r} \cdot \mathbf{r} + \mathbf{r} \cdot \mathbf{r} + \mathbf{r} \cdot \mathbf{r} + \mathbf{r} \cdot \$
- 
- <sub>1</sub>
- *•* 行単位作業履歴の数が多すぎる

# $5.2.4$

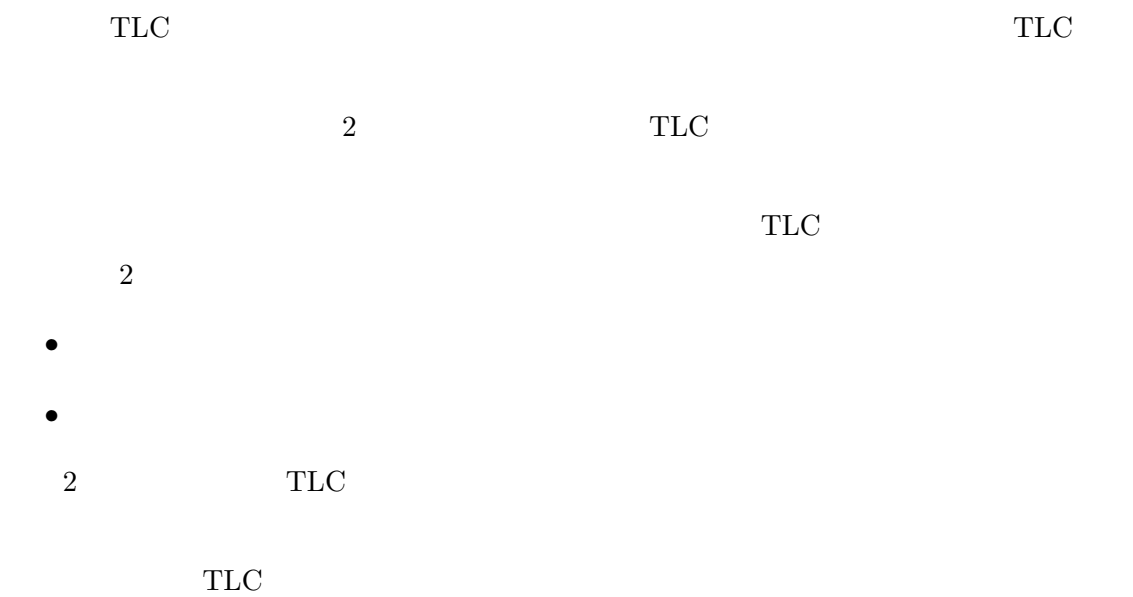

 $\operatorname{changeset}$ 

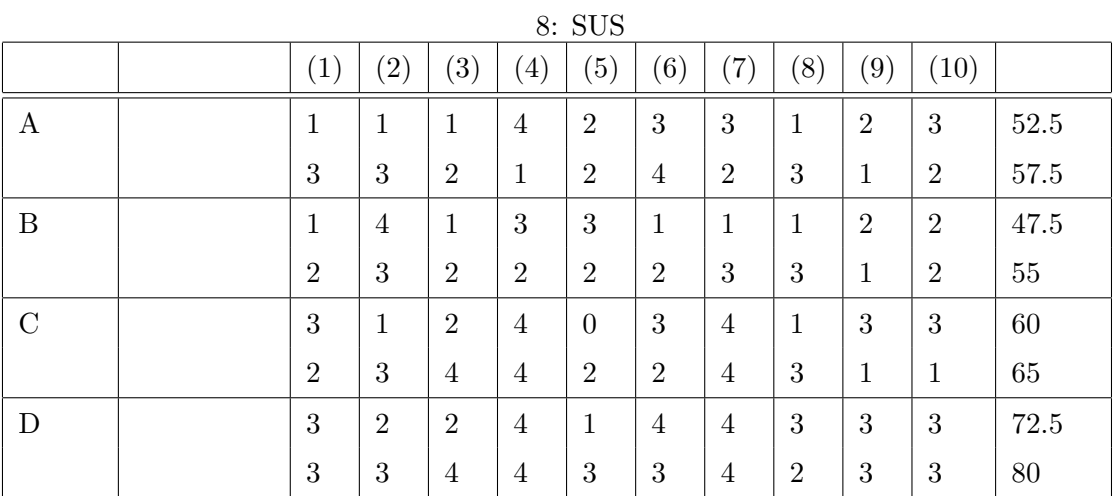

changeset

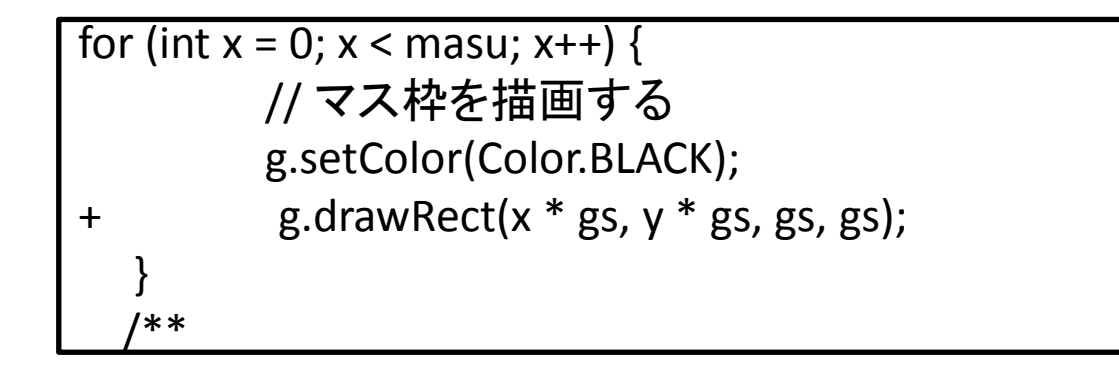

 $20:$  changeset

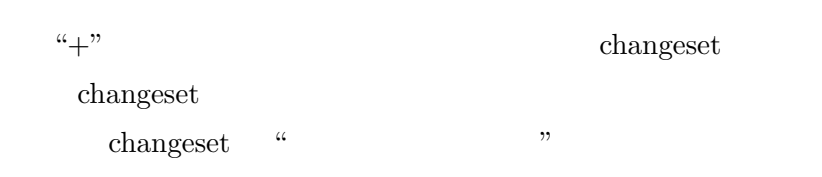

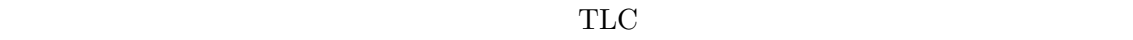

7 TLC  $\Gamma$  $36.7$ 

 $6$  $62.6-36.7 = 25.9$  1 4.3 "git add ." "git commit -m "  $1 \quad 4.3$ 

 $SUS$ 

 $3$   $TLC$ 

39

**6** 関連研究

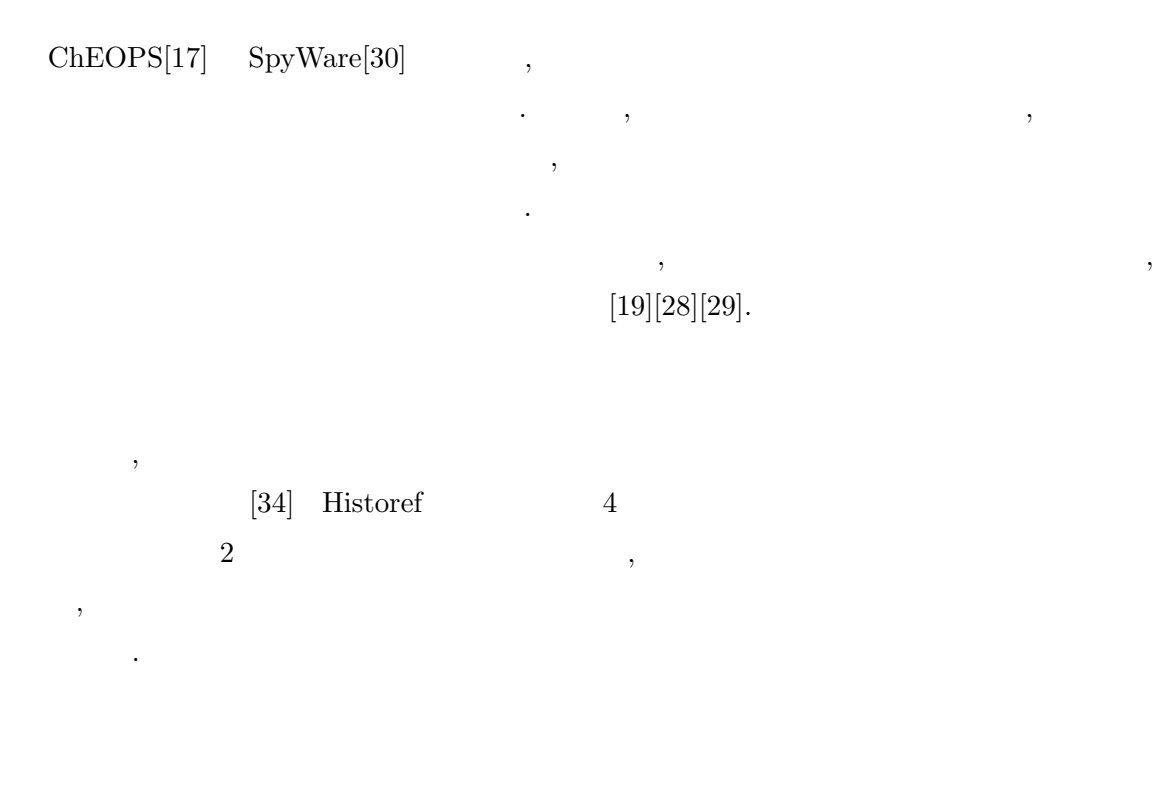

 $\mathrm{Git}$ 

Historef  $% \left( \mathcal{A}\right)$ 

**7** あとがき

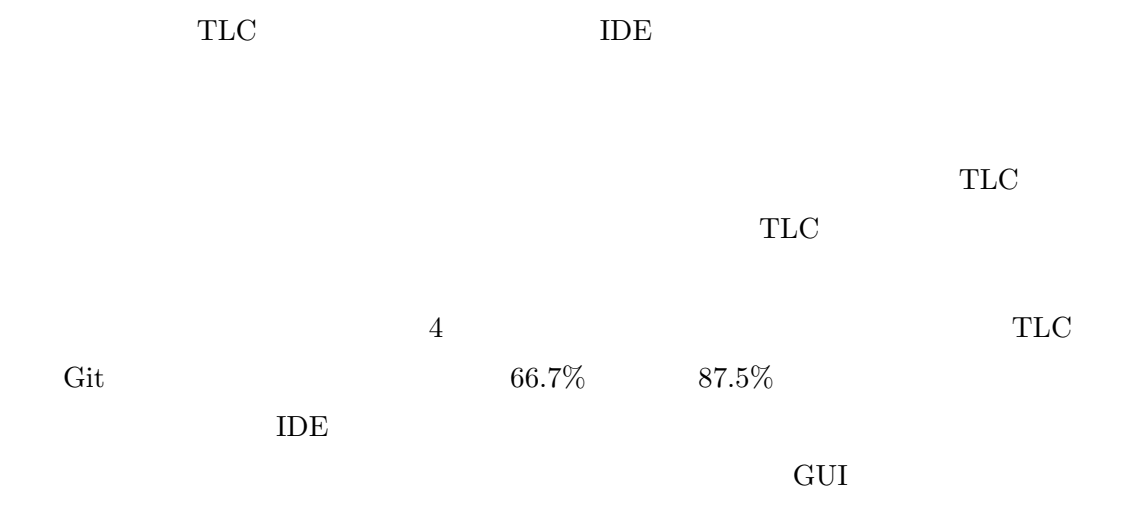

 $\overline{2}$ 

44

 $\alpha$  , we can assume that  $\alpha$  is the set of  $\alpha$ 

- [1] Commit policy thymio & aseba. https://aseba.wikidot.com/ asebacommitpolicy.
- [2] Commit policy qt wiki —qt project. http://qt-project.org/wiki/Commit\_ Policy.
- [3] Darcs. http://darcs.net/.
- [4] Git. http://git-scm.com/.
- [5] git rebase extending the uchronie that the http://  $t$ omykaira.hatenablog.com/entry/2013/07/13/222203( $\qquad$ ).
- [6] Gitblit. http://gitblit.com/.
- [7] It  $\qquad \qquad$  . http://it-spiral.ist.osaka-u.ac.jp/.
- [8] java-diff-utils. http://code.google.com/p/java-diff-utils/.
- $[9]$  Java  $\phantom{a}$  http://aidiary. hatenablog.com/entry/20040918/1251373370.
- [10] Jgit eclipse. http://www.eclipse.org/jgit/.
- [11] Policies/commit policy kde techbase. http://techbase.kde.org/Policies/ Commit\_Policy.
- [12] Save dirty editor eclipse plugin. http://savedirtyeditor.sourceforge.net/.
- [13] Christopher Alexander. The timeless way of building. 1979.
- [14] Aaron Bangor, Philip T Kortum, and James T Miller. An empirical evaluation of the system usability scale. *Intl. Journal of Human–Computer Interaction*, Vol. 24, No. 6, pp. 574–594, 2008.
- [15] Stephen P Berczuk and Brad Appleton. *Software configuration management patterns: effective teamwork, practical integration*. Addison-Wesley Professional, 2003.
- [16] Marco D'Ambros, Michele Lanza, and Romain Robbes. Commit 2.0. In *Proceedings of the 1st Workshop on Web 2.0 for Software Engineering*, pp. 14–19. ACM, 2010.
- [17] Peter Ebraert, Jorge Vallejos, Pascal Costanza, Ellen Van Paesschen, and Theo D'Hondt. Change-oriented software engineering. In *Proceedings of the 2007 international conference on Dynamic languages: in conjunction with the 15th International Smalltalk Joint Conference 2007*, pp. 3–24. ACM, 2007.
- [18] Martin Fowler. *Refactoring: improving the design of existing code*. Addison-Wesley Professional, 1999.
- [19] Lile Hattori, Mircea Lungu, and Michele Lanza. Replaying past changes in multideveloper projects. In *Proceedings of the Joint ERCIM Workshop on Software Evolution (EVOL) and International Workshop on Principles of Software Evolution (IW-PSE)*, pp. 13–22. ACM, 2010.
- [20] Shinpei Hayashi and Motoshi Saeki. Recording finer-grained software evolution with ide: An annotation-based approach. In *Proceedings of the Joint ERCIM Workshop on Software Evolution (EVOL) and International Workshop on Principles of Software Evolution (IWPSE)*, IWPSE-EVOL '10, pp. 8–12, New York, NY, USA, 2010. ACM.
- [21] Kim Herzig and Andreas Zeller. The impact of tangled code changes. In *Proceedings of the Tenth International Workshop on Mining Software Repositories*, pp. 121–130. IEEE Press, 2013.
- [22] David Kawrykow and Martin P Robillard. Non-essential changes in version histories. In *Proceedings of the 33rd International Conference on Software Engineering*, pp. 351–360. ACM, 2011.
- [23] Umekawa Kohichi, Hiroshi Igaki, Yoshiki Higo, and Shinji Kusumoto. A study of student experience metrics for software development pbl. In *Software Engineering, Artificial Intelligence, Networking and Parallel & Distributed Computing (SNPD), 2012 13th ACIS International Conference on*, pp. 465–469. IEEE, 2012.
- [24] Martin Lippert and Stephen Roock. *Refactoring in Large Software Projects: Performing Complex Restructurings Successfully*. John Wiley & Sons, 2006.
- [25] Emerson Murphy-Hill, Chris Parnin, and Andrew P Black. How we refactor, and how we know it. *Software Engineering, IEEE Transactions on*, Vol. 38, No. 1, pp. 5–18, 2012.
- [26] Stas Negara, Mohsen Vakilian, Nicholas Chen, Ralph E Johnson, and Danny Dig. Is it dangerous to use version control histories to study source code evolution? In *ECOOP 2012–Object-Oriented Programming*, pp. 79–103. Springer, 2012.
- [27] Takayuki Omori and Katsuhisa Maruyama. A change-aware development environment by recording editing operations of source code. In *Proceedings of the 2008 international working conference on Mining software repositories*, pp. 31–34. ACM, 2008.
- [28] Takayuki Omori and Katsuhisa Maruyama. An editing-operation replayer with highlights supporting investigation of program modifications. In *Proceedings of the 12th International Workshop on Principles of Software Evolution and the 7th annual ERCIM Workshop on Software Evolution*, pp. 101–105. ACM, 2011.
- [29] Romain Robbes and Michele Lanza. A change-based approach to software evolution. *Electronic Notes in Theoretical Computer Science*, Vol. 166, pp. 93–109, 2007.
- [30] Romain Robbes and Michele Lanza. Towards change-aware development tools. Technical report, Technical Report 6, Faculty of Informatics, Università della Svizzerra Italiana, Lugano, Switzerland, 2007.
- [31] Muneo Takahashi. Software configuration management and a tendency of its standardization. *IPSJ SIG Notes*, Vol. 96, No. 71, pp. 39–46, jul 1996.
- $[32]$  ,  $\qquad \qquad$  . Git  $\qquad \qquad$   $\qquad \qquad$ [33] *I. Nyūmon Mercurial: Linux Windows taiō*.  $\qquad \qquad , 2009$ . [34] 林晋平, 大森隆行, 善明晃由, 丸山勝久, 佐伯元司. ソースコード編集履歴のリファクタ  $\text{XVIII-}$  18

 $(FOSE 2011)$ , pp. 61–70, 2011.